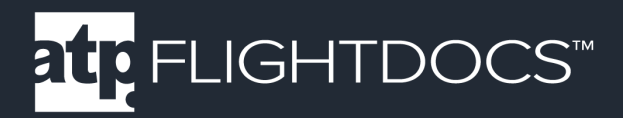

## Flightdocs API Agreement

Prior to using this API to integrate with Flightdocs all 3rd parties will need to review the agreement. Please contact our integration team at integrations@flightdocs.com for this agreement.

## Flightdocs API Authentication

OAuth2 is a protocol that lets external apps request authorization to private customer or aircraft details in a user's Flightdocs account without getting the user's password.

Please coordinate with Flightdocs to setup your integration before getting started. A registered 3rd party will be assigned a unique Client ID and Client Secret. The Client Secret should not be shared. You will provide Flightdocs with a Redirect Uri where the user will be sent after authorization and your application will receive an authorization code.

## **URLs**

During development the following URL for our sandbox environment should be used in place of the production URL.

Sandbox: https://api-sandbox.flightdocs.com/

Production: https://api.flightdocs.com/

**Code Flow Authentication**

Begin by directing your users to https://api.flightdocs.com/oauth2/authorize through a GET request with the following URL encoded parameters:

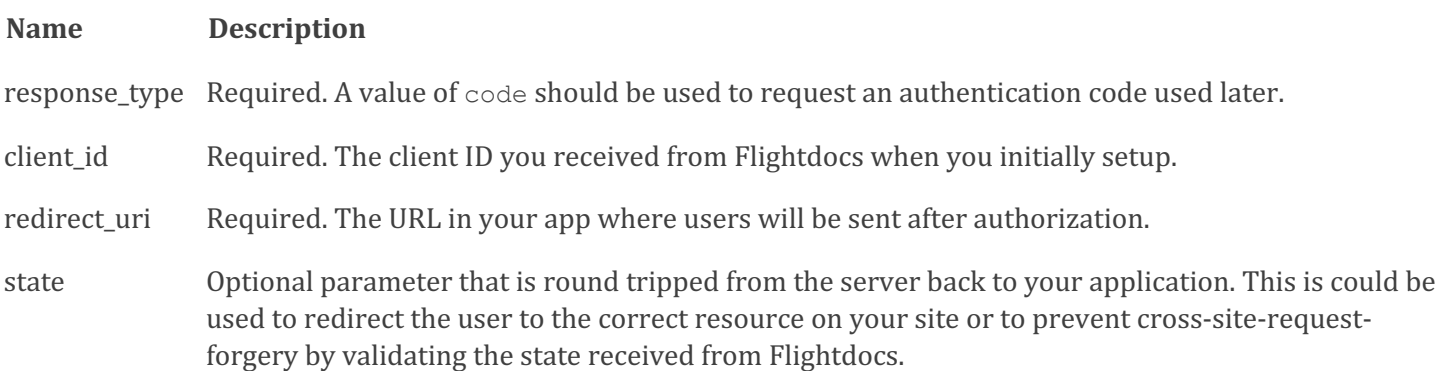

**htp** 

www.atp.com

1-800-747-4560

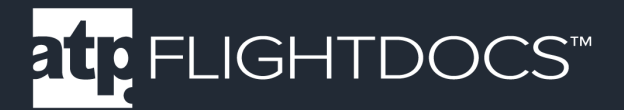

An example request might look like this:

```
GET https://api.flightdocs.com/oauth2/authorize?response_type=code&client_id=YOUR
_CLIENT_ID&redirect_uri=REDIRECT_URI &state=YOUR_STATE_INFORMATION
```
The user will be presented a login page to authenticate with Flightdocs.

Flightdocs will handle for validating the user's credentials and presenting relevant error messages.

On successful log in the user will be taken to a consent page to authorize your application to access their Flightdocs account. 

Clicking "Grant access to Flightdocs" will redirect the user to the URI that you specified with a code parameter and a state parameter if you included one.

For example, Flightdocs might redirect to:

```
https://www.acme.com/flightdocstoken?code=RETURNED_AUTH_CODE 
&state=YOUR_STATE_INFORMATION
```
The code you receive as a query string parameter is used to get an access token. It is a single use code and is good for no more than 10 minutes.

To get an access token you'll need to make a POST request to https://api.flightdocs.com/oauth2/token with the following parameters:

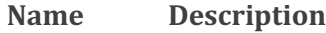

- grant\_type Required. A value of authorization code must be used.
- code Required. The authorization code you receive previously.
- client\_id Optional. The client ID you received from Flightdocs when you initially setup.

client\_secret Optional. The client secret you received from Flightdocs when you initially setup.

redirect\_uri Required. The redirect URI you initially setup with Flightdocs and the same value that was passed in the initial user redirect.

The client id and client secret can be supplied in the body of the request or in the authorization header. The preferred approach is in the authorization header and is done by combining the client id and client secret into a string like so "client id: client secret" and then base64 encoded.

atp

www.atp.com

1-800-747-4560

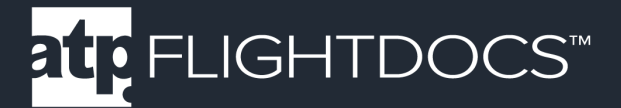

A request for an access token using the authorization header may look like this:

```
POST /oauth2/token HTTP/1.1
     Host: api.flightdocs.com
     Content-Type: application/x-www-form-urlencoded
     Authorization: Basic QWxhZGRpbjpvcGVuIHNlc2FtZQ==
     grant_type=authorization_code&code=RETURNED_AUTH_CODE 
&redirect_uri=REDIRECT_URI
```
Here is an example request with the client id and client secret in the body of the request:

```
POST /oauth2/token HTTP/1.1
    Host: api.flightdocs.com
    Content-Type: application/x-www-form-urlencoded
    grant type=authorization code&client id=YOUR CLIENT ID
&client_secret=YOUR_CLIENT_SECRET&code=RETURNED_AUTH_CODE 
&redirect_uri=REDIRECT_URI
```
An example of a successful response will be an HTTP response of 200 which will contain a JSON body like this:

```
{
        "access_token":"Hg3LELHaXu4E0B9R28wOdCqSjJQqqhTjK",
        "token type": "bearer",
         "expires_in":3599,
        "refresh_token":
       "adc96ab9f48740c8915b4ff2b55f18332fb852740d8a4e87ad46317a452e1d49"
}
```
The access token is used to make an API request to Flightdocs. The access token is valid for 1 hour. You can use a valid token for as many requests as needed but after an hour you will need to get a new valid token by using the provided refresh token. A refresh token is valid for only one use in 1 year. Every time you get a new access\_token by using a refresh token you receive a new refresh token valid for another year. This means that if you get a new refresh token at least once a year the user's login should be valid forever.

> www.atp.com 1-800-747-4560 atp

# atrEELIGHTDOCS™

To use a refresh token to get a new access token you should make a POST request to https://api.flightdocs.com/oauth2/token with the following URL encoded parameters:

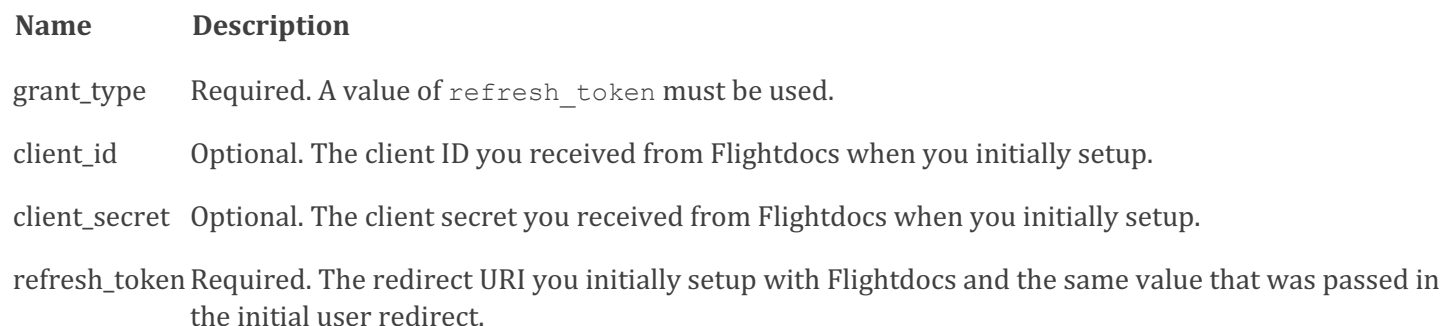

The client id and client secret can be passed in the body but the preferred way to send these values is in the authorization header.

Here is a sample request that uses the authorization header to get an access token using a refresh token:

```
POST /oauth2/token HTTP/1.1
    Host: api.flightdocs.com
    Content-Type: application/x-www-form-urlencoded
    Authorization: Basic QWxhZGRpbjpvcGVuIHNlc2FtZQ==
   grant type=refresh token&refresh token=REFRESH TOKEN
```
Here is a sample of a request that put the client id and client secret in the request body to get an access token using a refresh token:

```
POST /oauth2/token HTTP/1.1
    Host: api.flightdocs.com
    Content-Type: application/x-www-form-urlencoded
    grant type=refresh token&client id=YOUR CLIENT ID
&client_secret=YOUR_CLIENT_SECRET&refresh_token=REFRESH_TOKEN
```
1-800-747-4560 www.atp.com atp

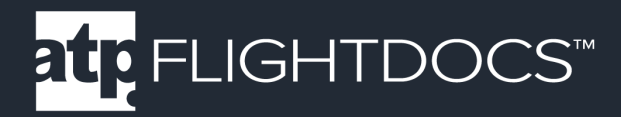

## Flightdocs API Services

## **Versioning**

The Flightdocs API supports versioning of the API to prevent 3rd parties from needing to rewrite their application when the structure or functionality of a request needs to change. By default the Flightdocs API will always conform to v1 of the API. It is recommended that your requests always explicitly include the version of the current API with the request. This is done by including an additional header to each of the requests made to the Flightdocs API.

A request for a versioned API method may look like this:

```
GET https://api.flightdocs.com/path/method HTTP/1.1
     Host: api.flightdocs.com
     Content-Type: application/x-www-form-urlencoded
    Authorization: Bearer <br/>bearer token here>
     api-version: 1
```
## **Timezone**

The Flightdocs API supports handling for time zones. The use case is primarily for the due list. To get items that are due local to the user we allow the time zone to be set in the header according to the list of names from the Olson database.

A request that specifies a time zone may look like this:

```
GET https://api.flightdocs.com/path/method HTTP/1.1
     Host: api.flightdocs.com
     Content-Type: application/x-www-form-urlencoded
    Authorization: Bearer <br/>bearer token here>
     Time-Zone: America/New_York
```
1-800-747-4560 www.atp.com atr.

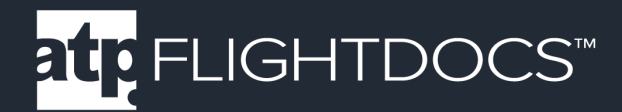

## **Response Structure**

## **200 Success Response**

The Flightdocs API has a standard output that is followed for all requests (a few minor exceptions may occur like in the case of authentication or authorization errors outlined in the next section).

A typical response structure will look like this:

Example Response:

```
HTTP/1.1 200 OK
     Cache-Control: no-cache
     Pragma: no-cache
     Content-Type: application/json; charset=utf-8
     Expires: -1
     Strict-Transport-Security: max-age=2592000
     X-Content-Type-Options: nosniff
     X-XSS-Protection: 1; mode=block
     Date: Wed, 05 Nov 2014 19:54:59 GMT
     Content-Length: 1437
     {
         "HttpStatusCode":200,
         "Data":[{ "AircraftId":1808, "RegistrationNumber":N12345}],
         "Errors":[ ],
         "Messages":[ ],
         "IsSuccess":true,
         "AvailableRecordCount":0,
         "ErrorMessages":"No Errors Reported"
     }
```
1-800-747-4560 www.atp.com atr.

## Return Values

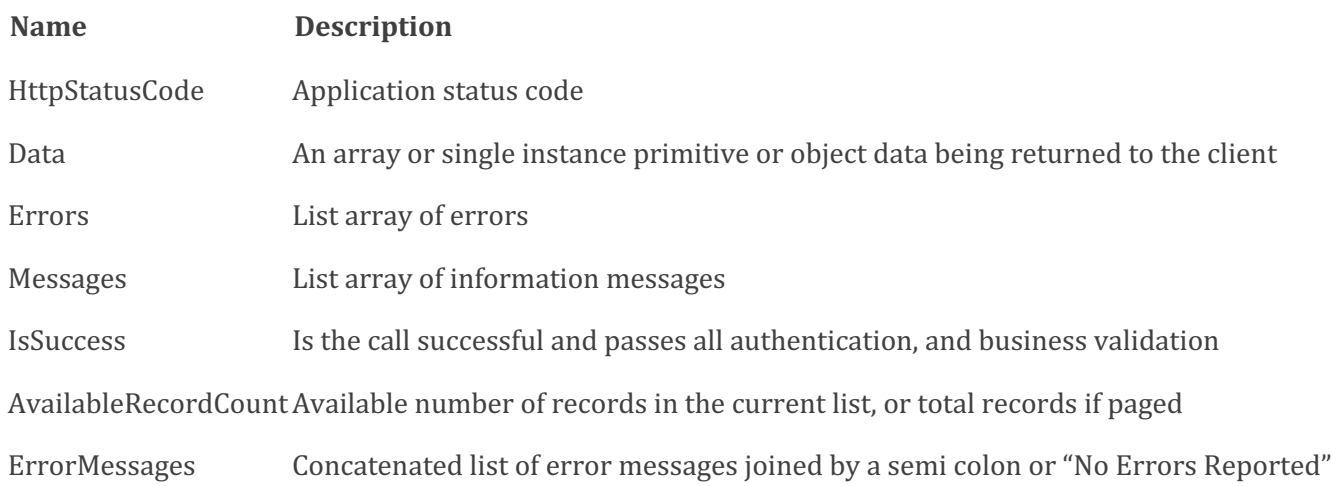

Note: Validation messaged from the API are returned with 200 responses. Please check the IsSuccess flag and display the error messages to the user. An example of this is when the times being reported are not greater or equal to what is currently logged in Flightdocs.

> 1-800-747-4560 www.atp.com atp

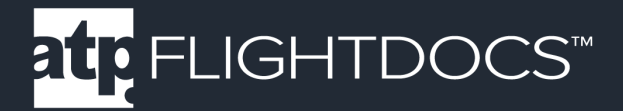

## **401 Unauthorized Response**

If the OAuth bearer token being used expires or is in some other way malformed a 401 HTTP response will be returned with a message in the body saying "Authorization has been denied for this request.

Example Response:

```
HTTP/1.1 401 Unauthorized
     Cache-Control: no-cache
     Pragma: no-cache
     Content-Type: application/json; charset=utf-8
    Expires: -1
     Strict-Transport-Security: max-age=2592000
     X-Content-Type-Options: nosniff
     X-XSS-Protection: 1; mode=block
     WWW-Authenticate: Bearer
     Date: Fri, 07 Nov 2014 20:13:36 GMT
     Content-Length: 61
     {"Message":"Authorization has been denied for this request."}
```
Action on your part: Request a new OAuth token by using the saved refresh token or ask the user to authenticate with Flightdocs again.

> 1-800-747-4560 www.atp.com at<sub>F</sub>

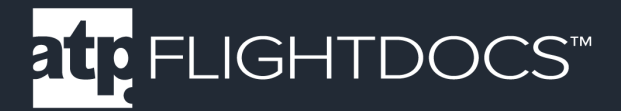

## **403 Forbidden Response**

If making a request to the API and a 403 forbidden result is returned there are two different reasons for this response. 

1. The user does not have permission to call this method on the API. This return a header of "WWW-Authenticate: Bearer error="insufficient\_rights" and a message body of "insufficient\_rights".

Example Response

```
HTTP/1.1 403 Forbidden
    Cache-Control: no-cache
     Pragma: no-cache
     Content-Type: application/json; charset=utf-8
    Expires: -1
     Strict-Transport-Security: max-age=2592000
    X-Content-Type-Options: nosniff
    X-XSS-Protection: 1; mode=block
   WWW-Authenticate: Bearer error="insufficient rights"
     Date: Fri, 07 Nov 2014 20:19:20 GMT
     Content-Length: 33
     {"Message":"insufficient_rights"}
```
Action on your part: If you believe that this user should have access to call this method on the API contact Flightdocs to have the permission added to the user.

2. The client application does not have permission to call this method on the API. This return a header of "WWW-Authenticate: Bearer error="insufficient\_scope" and a message body of "insufficient\_scope".

```
HTTP/1.1 403 Forbidden
     Cache-Control: no-cache
     Pragma: no-cache
     Content-Type: application/json; charset=utf-8
    Expires: -1 Strict-Transport-Security: max-age=2592000
    X-Content-Type-Options: nosniff
    X-XSS-Protection: 1; mode=block
     WWW-Authenticate: Bearer error="insufficient_scope"
     Date: Fri, 07 Nov 2014 20:19:20 GMT
     Content-Length: 33
     {"Message":"insufficient_scope"}
```
Action on your part: If you believe that your application should have access to call this method on the API contact Flightdocs to have the proper scope added to your client application.

atr.

www.atp.com

1-800-747-4560

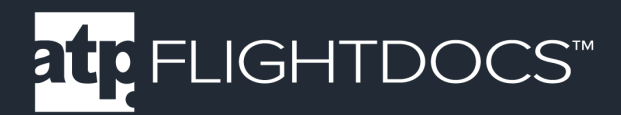

## **GET /Aircraft/GetMyAircraft**

Get a list of aircraft available to the current user.

Parameters

**Note.** The current user is pulled from the auth token passed with the request.

Return Values

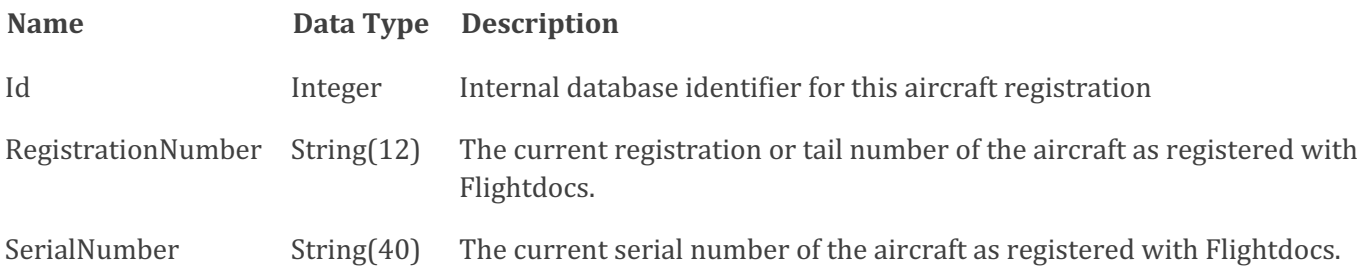

## Example Request:

```
GET https://api.flightdocs.com/Aircraft/GetMyAircraft HTTP/1.1
     Host: api.flightdocs.com
   User-Agent: {user agent}
   Authorization: Bearer {bearer token here}
```
## Example Response:

```
HTTP/1.1 200 OK
     Cache-Control: no-cache
     Pragma: no-cache
     Content-Type: application/json; charset=utf-8
    Expires: -1
     Strict-Transport-Security: max-age=2592000
     X-Content-Type-Options: nosniff
     X-XSS-Protection: 1; mode=block
     Date: Wed, 05 Nov 2014 19:54:59 GMT
     Content-Length: 333
     {
     "HttpStatusCode":200,
     "Data":[
\{ "Id":1808,
         "RegistrationNumber":"N12345",
         "SerialNumber":DEMO
```
1-800-747-4560 www.atp.com atp

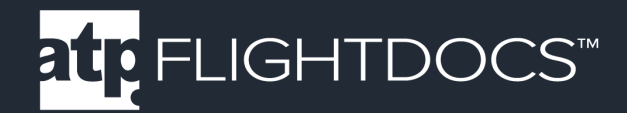

```
 },
\{ "Id":3471,
          "RegistrationNumber":"N12346",
          "SerialNumber":DEMO2
          }
     ],
     "Errors":[
    \frac{1}{\sqrt{2}} "Messages":[
    \frac{1}{\sqrt{2}} "IsSuccess":true,
     "AvailableRecordCount":2,
     "ErrorMessages":"No Errors Reported"
     }
```
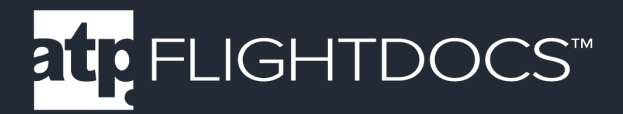

## **GET /Aircraft/GetEquipment/{registrationNumber}**

Get a list of equipment available to the requested tail number. This service is useful in cases where you need to present the user with a list of equipment on Flightdocs.

Parameters

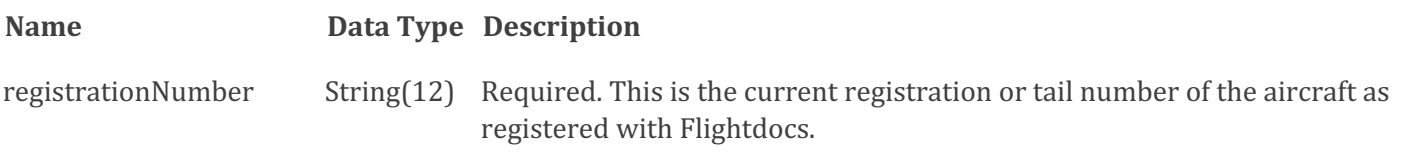

Return Values

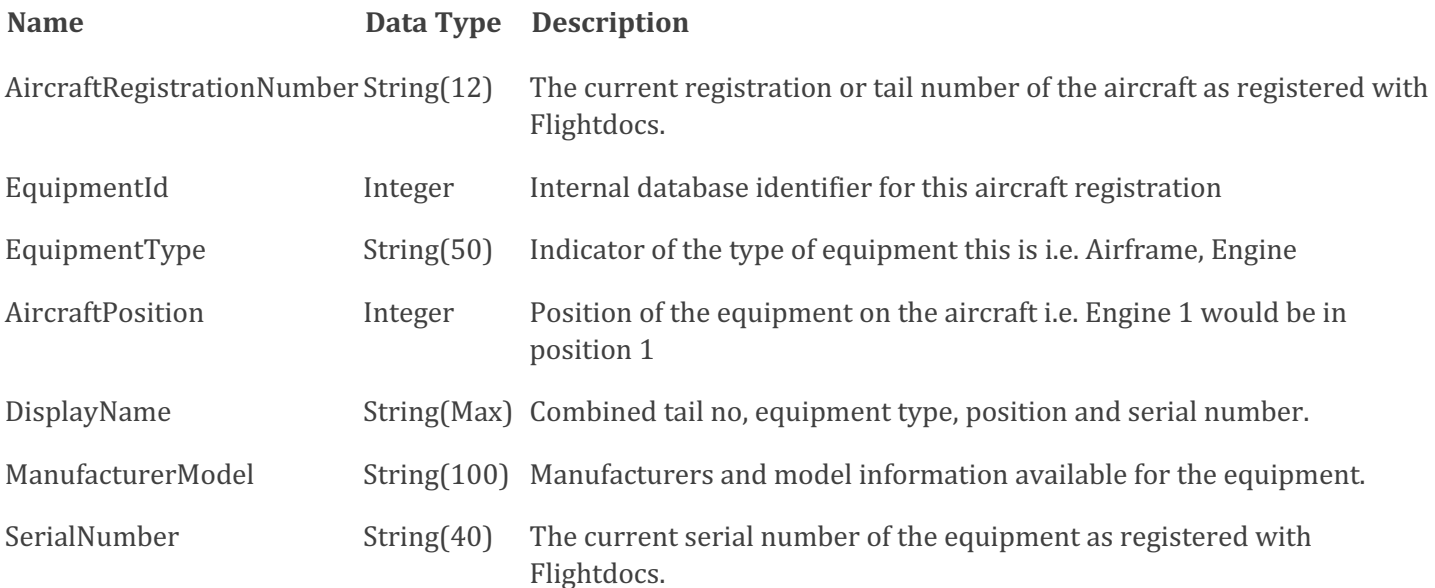

atp

www.atp.com

## Example Request:

```
GET https://api.flightdocs.com/Aircraft/GetMyAircraft HTTP/1.1
    Host: api.flightdocs.com
   User-Agent: {user agent}
    Authorization: Bearer {bearer_token_here}
```
1-800-747-4560

## Example Response:

```
HTTP/1.1 200 OK
Cache-Control: no-cache
```

```
Pragma: no-cache
Content-Type: application/json; charset=utf-8
Expires: -1
Date: Mon, 08 Apr 2019 17:29:59 GMT
Content-Length: 797
{
   "HttpStatusCode": 200,
   "Data": [
     {
       "AircraftRegistrationNumber": "NHOOLI1",
       "EquipmentId": 266,
       "EquipmentType": "Airframe",
       "AircraftPosition": 0,
       "DisplayName": "NHOOLI1 - Airframe SN: 50000000",
       "ManufacturerModel": "EMBRAER EMB 500",
       "SerialNumber": "50000000"
     },
\{ "AircraftRegistrationNumber": "NHOOLI1",
       "EquipmentId": 267,
       "EquipmentType": "Engine",
       "AircraftPosition": 1,
       "DisplayName": "NHOOLI1 - Engine 1 SN: PCE-LC0222",
       "ManufacturerModel": "PW617F-E",
       "SerialNumber": "PCE-LC0222"
     },
\{ "AircraftRegistrationNumber": "NHOOLI1",
       "EquipmentId": 268,
       "EquipmentType": "Engine",
       "AircraftPosition": 2,
       "DisplayName": "NHOOLI1 - Engine 2 SN: PCE-LC011",
       "ManufacturerModel": "PW617F-E",
       "SerialNumber": "PCE-LC0111"
     }
  \frac{1}{\sqrt{2}} "Warnings": [],
   "Errors": [],
   "Messages": [],
   "IsSuccess": true,
   "AvailableRecordCount": 0,
   "ErrorMessages": "No Errors Reported"
}
```
1-800-747-4560 atpent

www.atp.com

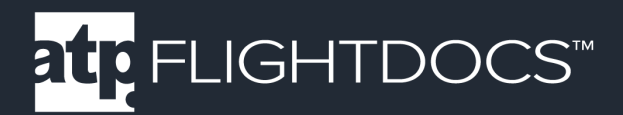

## **GET /Aircraft/GetCurrentTimes/{registrationNumber}**

Get the current aircraft times for an aircraft.

Parameters

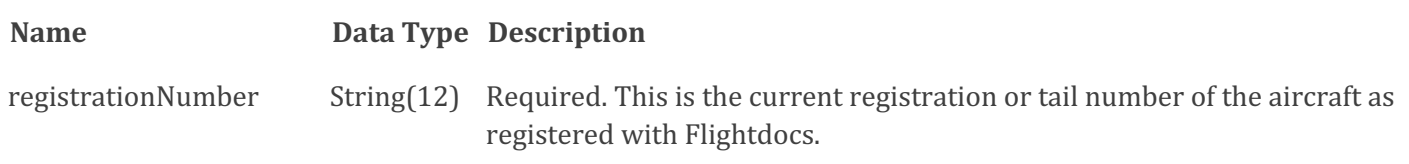

## Return Values

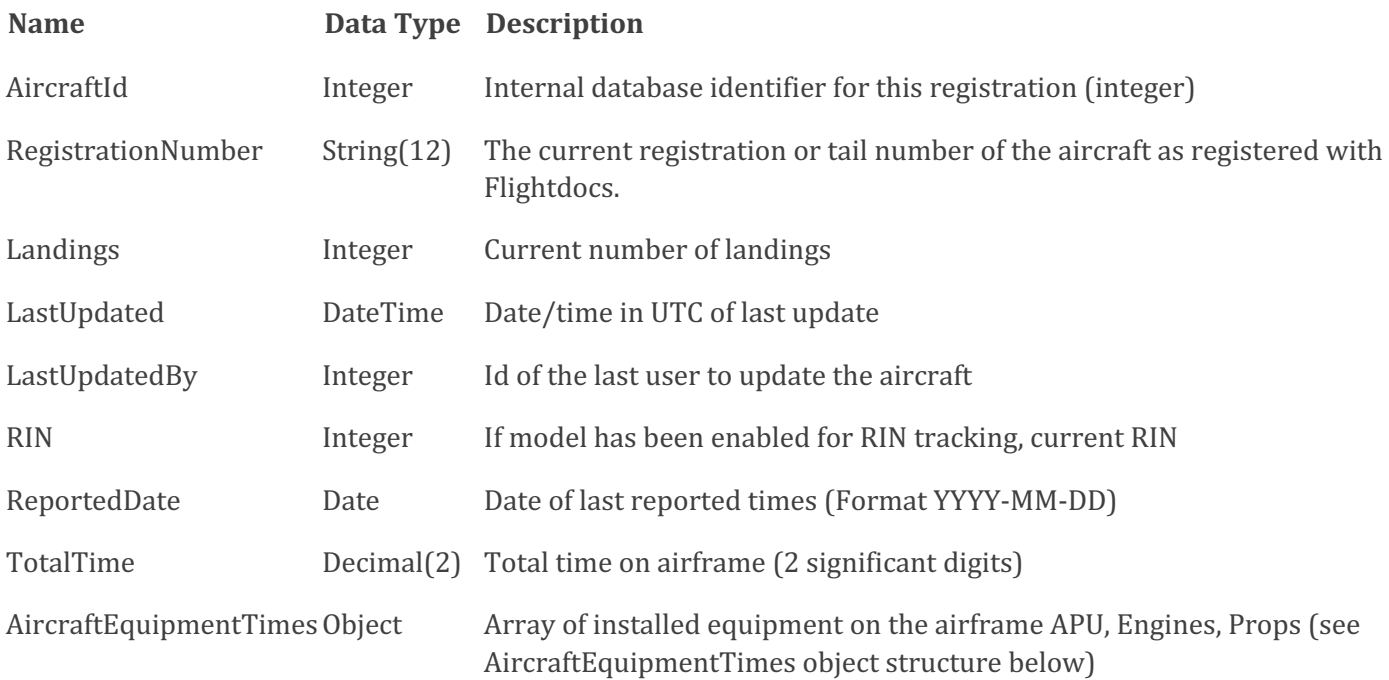

1-800-747-4560 www.atp.com atp

AircraftEquipmentTimes Object Structure:

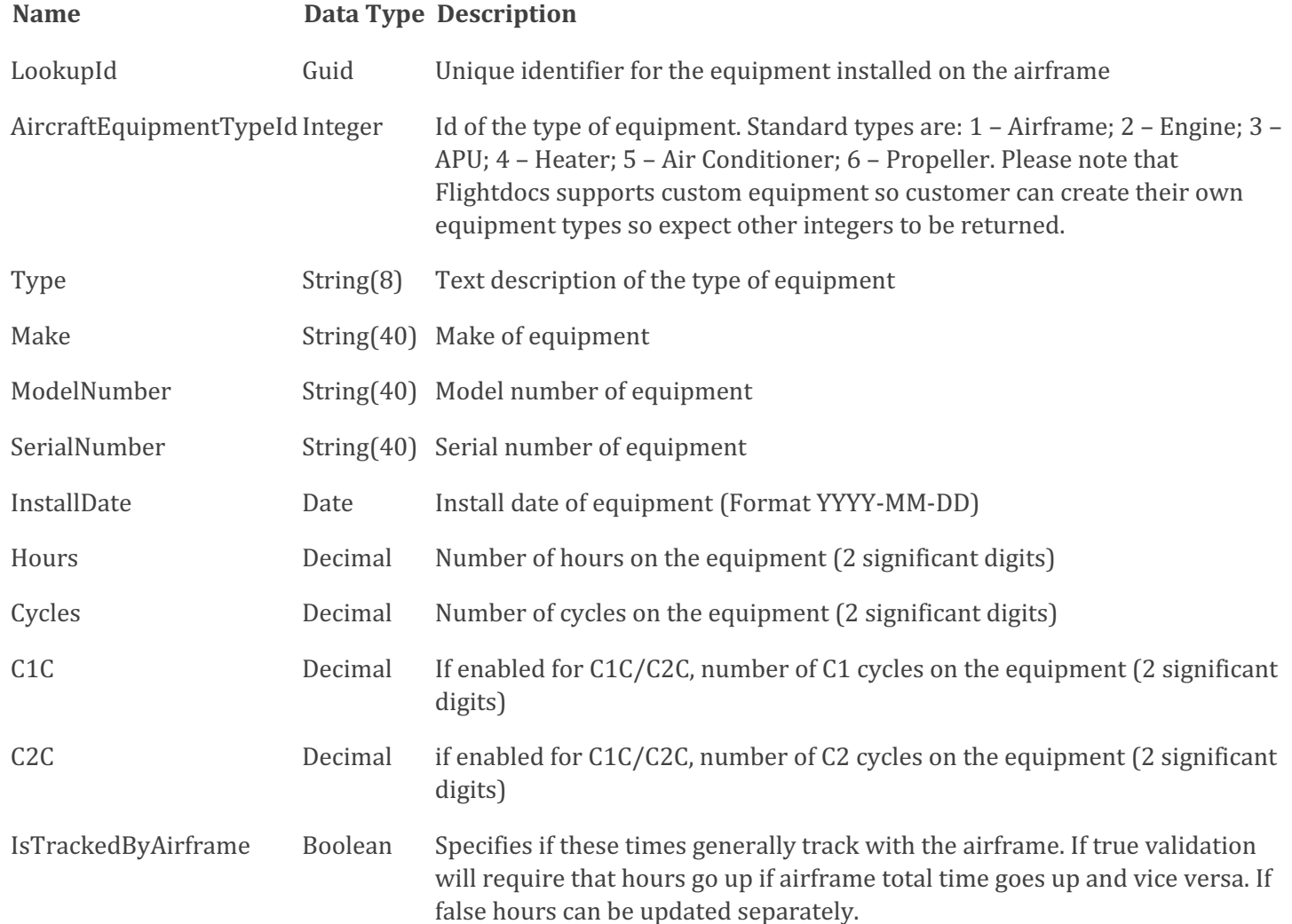

## Example Request:

```
GET https://api.flightdocs.com/Aircraft/GetCurrentTimes/{RegistrationNumber} 
HTTP/1.1
     Host: api.flightdocs.com
    User-Agent: {user agent}
    Authorization: Bearer {bearer token here}
```
atr<sub>.</sub>

www.atp.com

1-800-747-4560

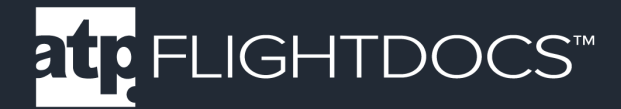

## Example Response:

```
HTTP/1.1 200 OK
     Cache-Control: no-cache
     Pragma: no-cache
     Content-Type: application/json; charset=utf-8
    Expires: -1
     Strict-Transport-Security: max-age=2592000
     X-Content-Type-Options: nosniff
     X-XSS-Protection: 1; mode=block
     Date: Wed, 05 Nov 2014 19:54:59 GMT
     Content-Length: 1437
\{ "HttpStatusCode":200,
     "Data":{
         "AircraftId":1808,
         "RegistrationNumber":"N12345",
         "Landings":2502,
         "LastUpdated":"2014-09-03T16:00:48.54Z",
         "LastUpdatedBy":0,
         "RIN":0,
         "ReportedDate":"2014-07-28",
         "TotalTime":6004.57,
         "AircraftEquipmentTimes":[
\{ "LookupId":"14d4b3c8-1f6d-428f-ac57-975ea4236d71",
         "AircraftEquipmentTypeId":2,
         "Type":"APU",
         "Make":null,
         "ModelNumber":"131-9B",
         "SerialNumber":"no_update",
         "InstallDate":null,
         "Hours":81198.00,
         "Cycles":71124.00,
         "C1C":0.00,
         "C2C":0.00,
         "IsTrackedByAirframe":false
         },
\{ "LookupId":"280b0366-7df4-4d93-baed-2d9494e57eda",
         "AircraftEquipmentTypeId":3,
         "Type":"Engine 1",
         "Make":null,
         "ModelNumber":"CFM56-7B26/B1",
         "SerialNumber":"875922",
         "InstallDate":"1999-10-04",
         "Hours":6004.57,
         "Cycles":2502.00,
```
1-800-747-4560 www.atp.com atp.

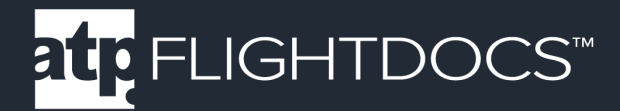

```
 "C1C":0.00,
      "C2C":0.00,
      "IsTrackedByAirframe":true
      }
      ]
 },
 "Errors":[
\left| \ \right|,
 "Messages":[
\frac{1}{\sqrt{2}} "IsSuccess":true,
 "AvailableRecordCount":0,
 "ErrorMessages":"No Errors Reported"
 }
```
1-800-747-4560 www.atp.com atr

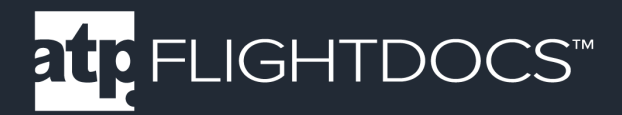

## **POST /Aircraft/ReportNewTimes**

Updates the current times with a new set of times for an aircraft.

Note: Flightdocs will automatically increment any equipment that "Is Tracked By Airframe" if it is not supplied with the request. If the reported times for the airframe adds 2 hours then any equipment that tracks with the airframe would add 2 hours as well. Any equipment that does NOT track with the airframe times will need to be pass in the request to report new times.

Parameters

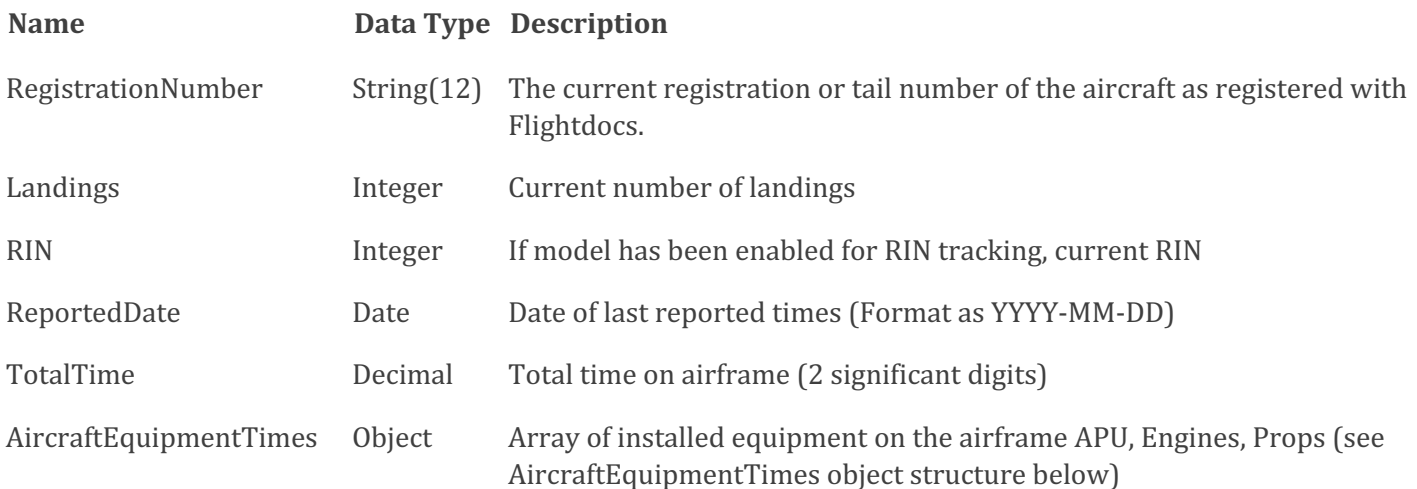

1-800-747-4560 www.atp.com **htp** 

AircraftEquipmentTimes Object Structure:

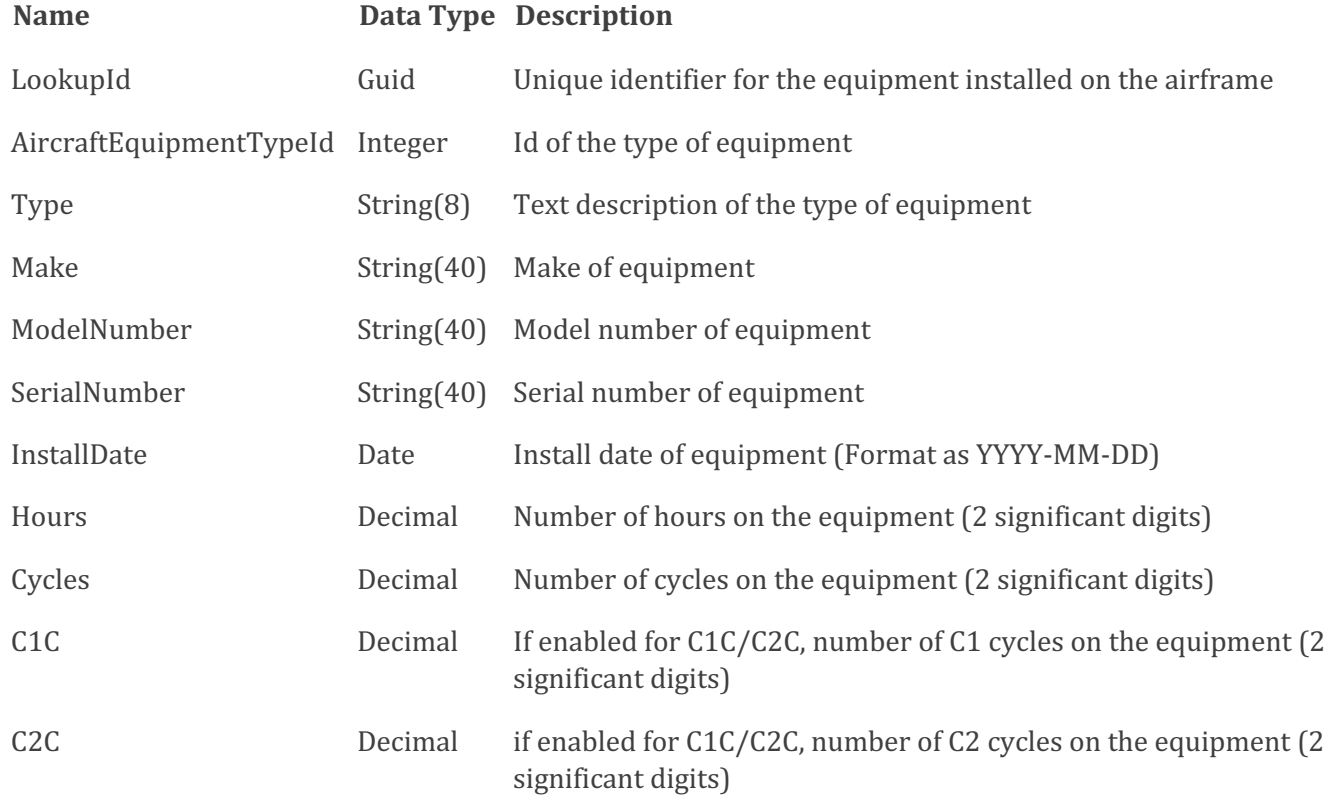

1-800-747-4560 www.atp.com atr

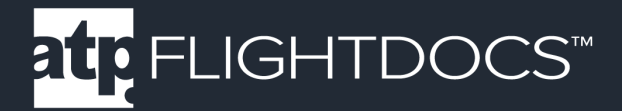

## Example Request:

}

```
POST https://api.flightdocs.com/Aircraft/ReportNewTimes HTTP/1.1
    Host: api.flightdocs.com
    Accept: application/json, text/plain, */*
    Content-Type: application/json
    User-Agent: 
   Authorization: Bearer <br/>bearer token here>
     api-version: 1
     {
     "RegistrationNumber":"N12345",
     "Landings":2502,
     "RIN":0,
     "ReportedDate":"2014-07-28T00:00:00Z",
     "TotalTime":6004.57,
     "AircraftEquipmentTimes":[
\{ "LookupId":"14d4b3c8-1f6d-428f-ac57-975ea4236d71",
         "AircraftEquipmentTypeId":2,
         "Type":"APU",
         "Make":null,
         "ModelNumber":"131-9B",
         "SerialNumber":"no_update",
         "InstallDate":null,
         "Hours":81198.00,
         "Cycles":71124.00,
         "C1C":0.00,
         "C2C":0.00
         },
\{ "LookupId":"280b0366-7df4-4d93-baed-2d9494e57eda",
         "AircraftEquipmentTypeId":3,
         "Type":"Engine 1",
         "Make":null,
         "ModelNumber":"CFM56-7B26/B1",
         "SerialNumber":"875922",
         "InstallDate":"1999-10-04",
         "Hours":6004.57,
         "Cycles":2502.00,
         "C1C":0.00,
         "C2C":0.00
 }
     ]
```
1-800-747-4560 www.atp.com atr.

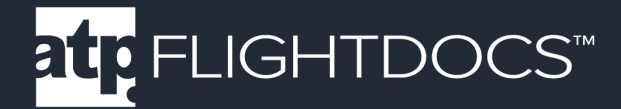

## Example Response:

```
HTTP/1.1 200 OK
     Cache-Control: no-cache
     Pragma: no-cache
     Content-Type: application/json; charset=utf-8
     Expires: -1
     Strict-Transport-Security: max-age=2592000
     X-Content-Type-Options: nosniff
     X-XSS-Protection: 1; mode=block
     Date: Wed, 05 Nov 2014 19:54:59 GMT
     Content-Length: 1437
\{ "HttpStatusCode":200,
     "Data":{
     "AircraftId":1808,
     "RegistrationNumber":"N12345",
     Flightdocs, Inc. 10 July 2014
     "Landings":2502,
     "LastUpdated":"2014-09-03T16:00:48.54Z",
     "LastUpdatedBy":0,
    "RIN":0,
     "ReportedDate":"2014-07-28",
     "TotalTime":6004.57,
     "AircraftEquipmentTimes":[
\{ "LookupId":"14d4b3c8-1f6d-428f-ac57-975ea4236d71",
         "AircraftEquipmentTypeId":2,
         "Type":"APU",
         "Make":null,
         "ModelNumber":"131-9B",
         "SerialNumber":"no_update",
         "InstallDate":null,
         "Hours":81198.00,
         "Cycles":71124.00,
         "C1C":0.00,
         "C2C":0.00,
         "IsTrackedByAirframe":false
         },
\{ "LookupId":"280b0366-7df4-4d93-baed-2d9494e57eda",
         "AircraftEquipmentTypeId":3,
         "Type":"Engine 1",
         "Make":null,
         "ModelNumber":"CFM56-7B26/B1",
         "SerialNumber":"875922",
         "InstallDate":"1999-10-04",
         "Hours":6004.57,
```
1-800-747-4560 www.atp.com atr.

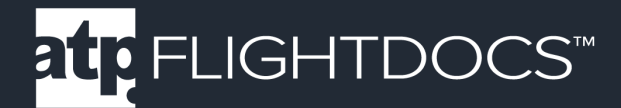

```
 "Cycles":2502.00,
      "C1C":0.00,
      "C2C":0.00,
      "IsTrackedByAirframe":true
      }
 ]
 },
 "Errors":[
\frac{1}{\sqrt{2}} "Messages":[
\frac{1}{\sqrt{2}} "IsSuccess":true,
 "AvailableRecordCount":0,
 "ErrorMessages":"No Errors Reported"
 }
```
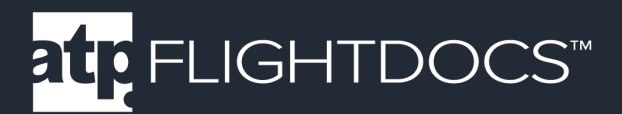

## **GET /Aircraft/GetAvailabilityStatus/{registrationNumber}**

Get the availability status for a given aircraft by the registration number.

Parameters

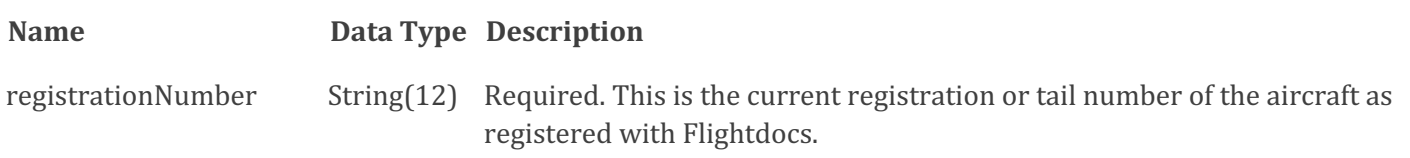

Return Values

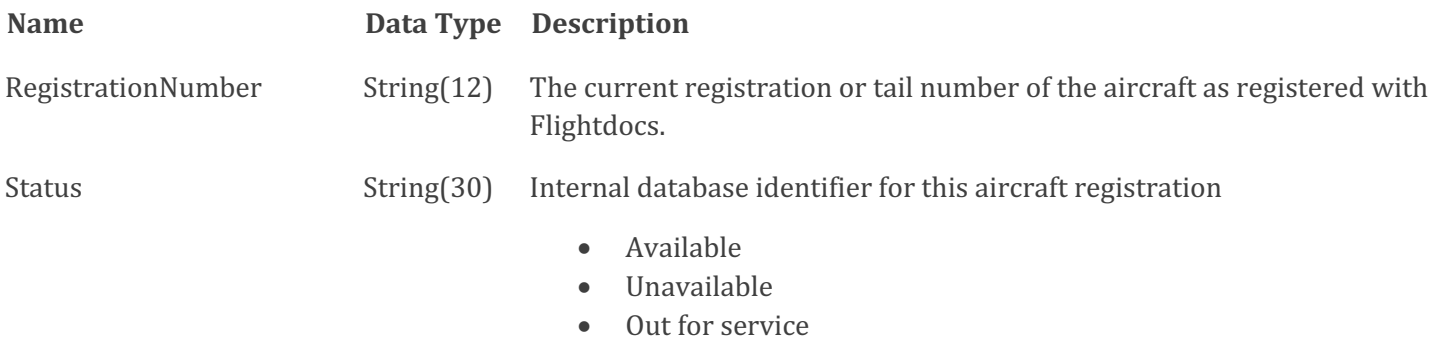

**Grounded** 

Example Request:

```
GET https://api.flightdocs.com/Aircraft/GetAvailabilityStatus/NHOOLI1 HTTP/1.1
Host: api.flightdocs.com
User-Agent: {user agent}
Authorization: Bearer {bearer token here}
```
**htp** 

www.atp.com

## Example Response:

HTTP/1.1 200 OK Cache-Control: no-cache Pragma: no-cache Content-Type: application/json; charset=utf-8 Expires:  $-1$ Date: Wed, 10 Apr 2019 14:59:55 GMT Content-Length: 204

1-800-747-4560

{

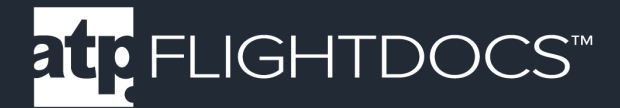

```
 "HttpStatusCode": 200,
 "Data": {
   "RegistrationNumber": "NHOOLI1",
   "Status": "Unavailable"
 },
 "Warnings": [],
 "Errors": [],
 "Messages": [],
 "IsSuccess": true,
 "AvailableRecordCount": 0,
 "ErrorMessages": "No Errors Reported"
```
}

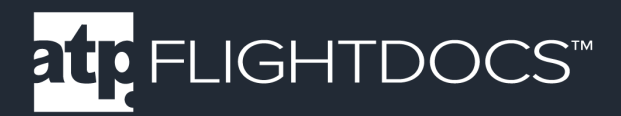

## **PUT /Aircraft/UpdateAvailabilityStatus/**

Set the availability status for a given aircraft by the registration number.

## Parameters

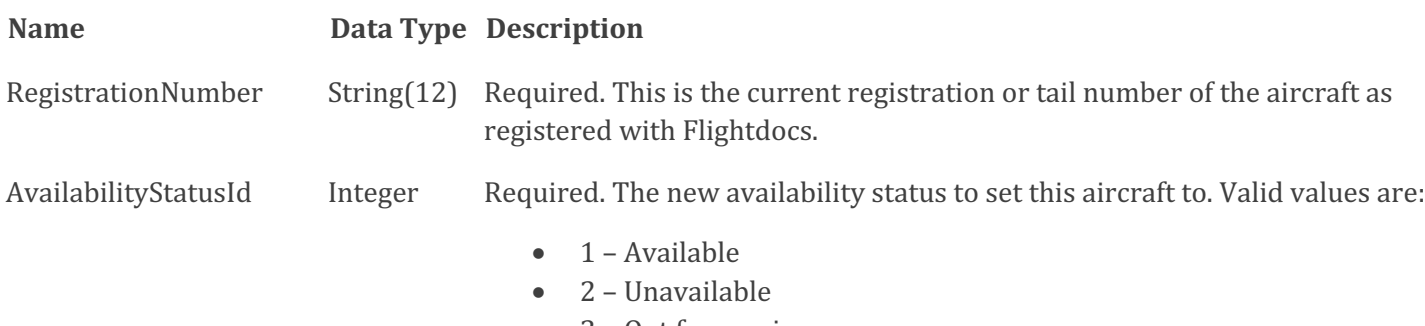

3 – Out for service 4 - Grounded

## Return Values

200 HTTP Response with property "IsSuccess" true.

## Example Request:

```
PUT https://api.flightdocs.com/Aircraft/UpdateAvailabilityStatus HTTP/1.1
Host: api.flightdocs.com
Accept: application/json, text/plain, */*
User-Agent: {user_agent}
Content-Type: application/json
Authorization: Bearer {bearer token here}
{
  "RegistrationNumber": "NHOOLI1",
  "AvailabilityStatusId": 2
}
```
## Example Response:

```
HTTP/1.1 200 OK
Cache-Control: no-cache
Pragma: no-cache
Content-Type: application/json; charset=utf-8
Expires: -1
Date: Wed, 10 Apr 2019 17:21:41 GMT
Content-Length: 120
```
### 1-800-747-4560 www.atp.com **htp**

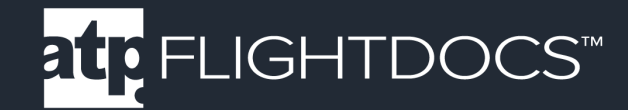

```
{
  "Warnings": [],
  "Errors": [],
   "Messages": [],
   "IsSuccess": true,
   "AvailableRecordCount": 0,
   "ErrorMessages": "No Errors Reported"
}
```
1-800-747-4560 www.atp.com atr

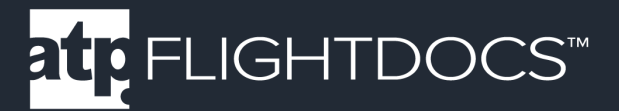

## GET /MaintenanceItem/GetDueList /{registrationNumber}

**Version 1** – Get a minimal version of the current due list for an aircraft. This is appropriate for a listing of all items coming due.

Note - See version 2 for a more detailed response useful for display on a calendar or off-line calculations.

Parameters

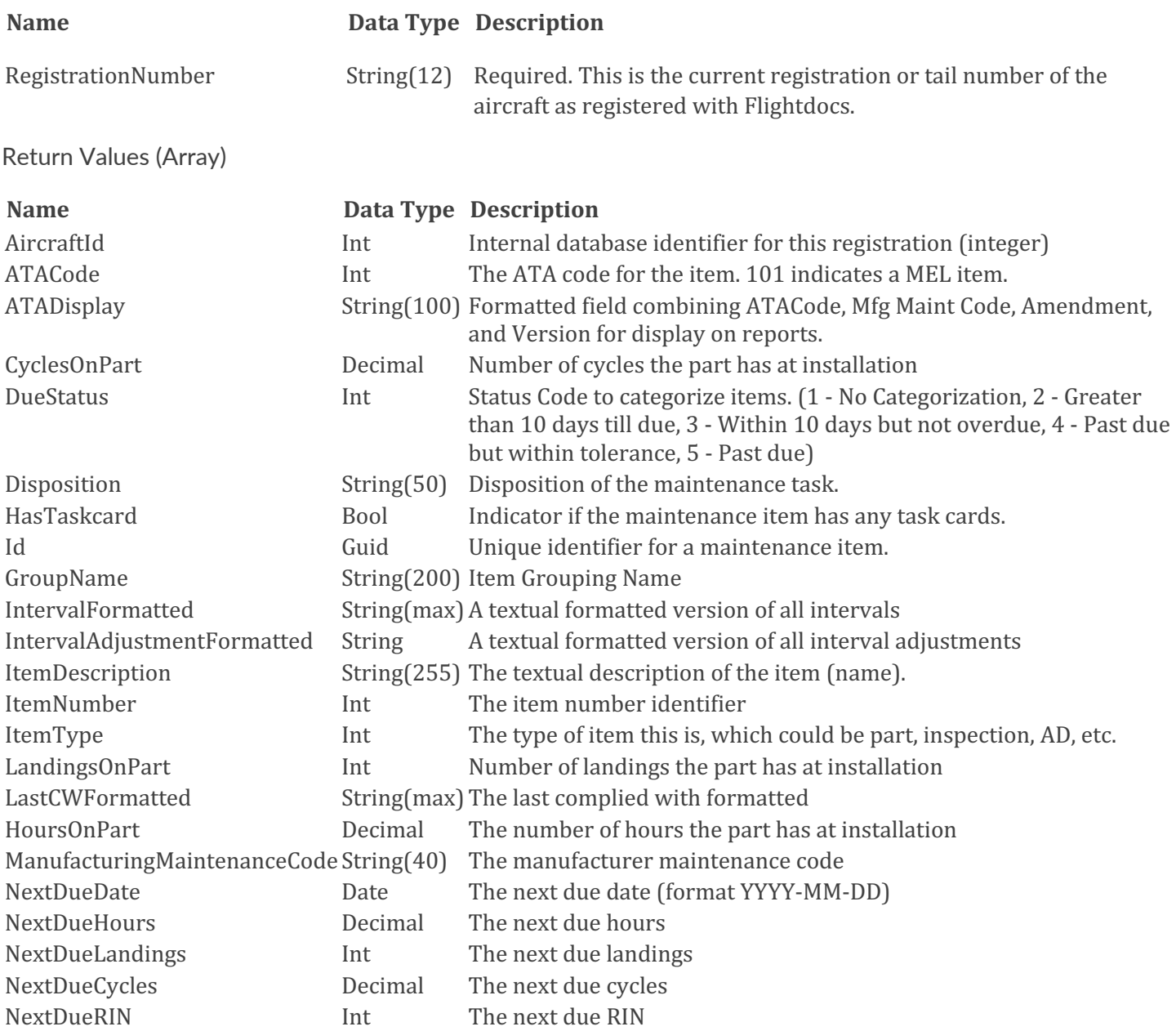

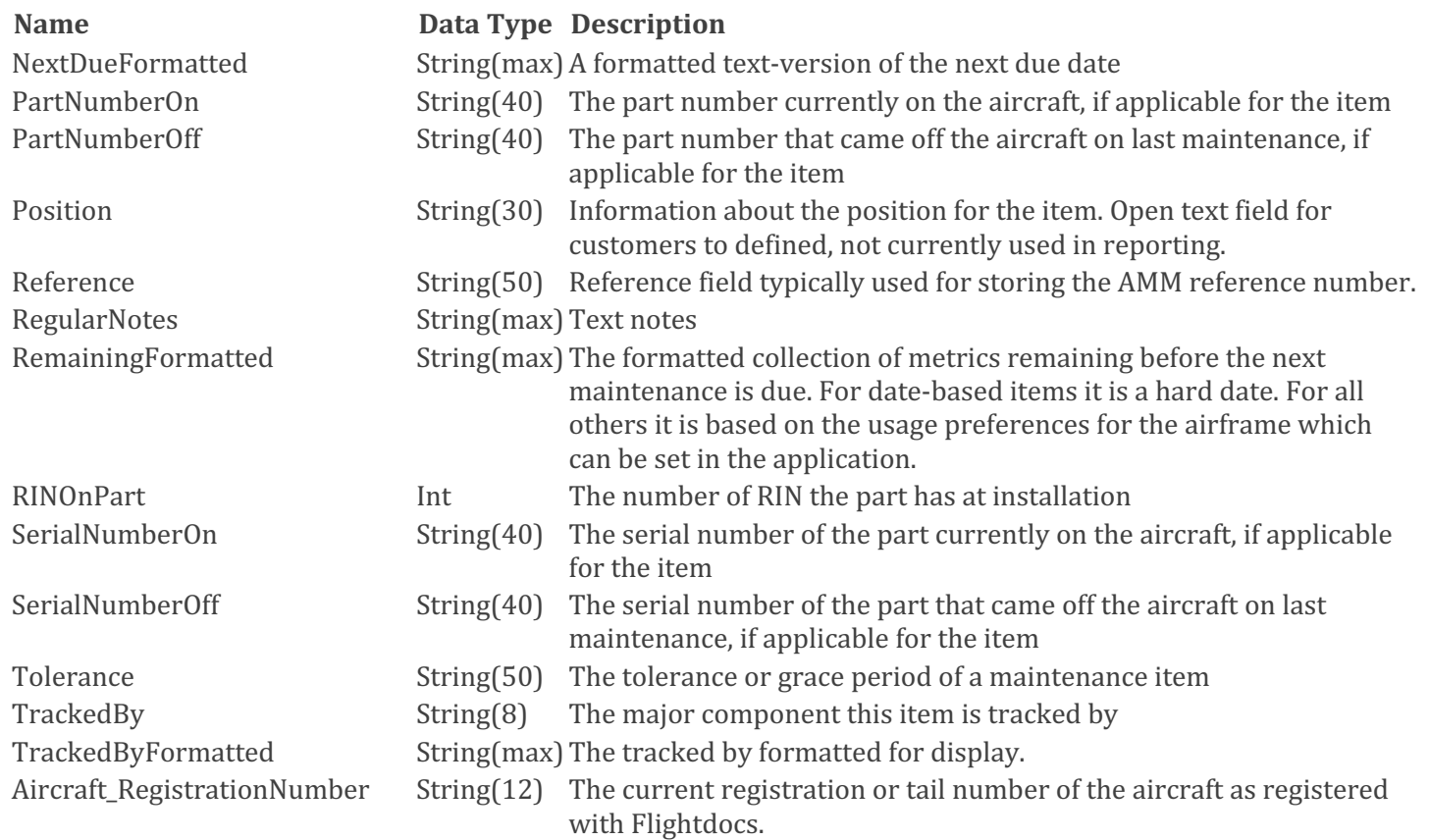

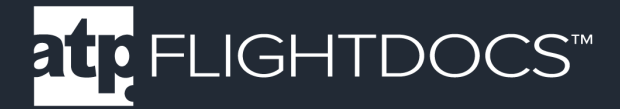

## Example Request (API Version 1):

```
GET https://api.flightdocs.com/MaintenanceItem/GetDueList/N12345 HTTP/1.1
    Host: api.flightdocs.com
    Accept: application/json, text/plain, */*
   User-Agent: {user agent}
   Authorization: Bearer {bearer token here}
     api-version: 1
     Time-Zone: America/New_York
```
## Example Response (API Version 1):

```
HTTP/1.1 200 OK
     Cache-Control: no-cache
     Pragma: no-cache
     Content-Type: application/json; charset=utf-8
    Expires: -1
     Strict-Transport-Security: max-age=2592000
     X-Content-Type-Options: nosniff
     X-XSS-Protection: 1; mode=block
     Date: Wed, 05 Nov 2014 19:54:59 GMT
     Content-Length: 1437
     {
     "HttpStatusCode":200,
     "Data":[
\{ "AircraftId":1808,
         "ATACode":5,
         "ATADisplay":"5 0110",
         "CyclesOnPart":0.00,
         "Disposition":"",
         "DueStatus":1,
         "HasTaskcard":false,
         "GroupName":"1 MO",
         "HoursOnPart":0.00,
         "Id":"11842571-8ce3-40b6-9967-a3c8abc569a3",
         "IntervalFormatted":"M: 1\r\n",
         "IntervalAdjustmentFormatted":"",
         "ItemDescription":"1 MONTH CHECK",
         "ItemNumber":2534,
         "ItemType":1,
         "LandingsOnPart":0,
         "LastCWFormatted":"23/07/2014\r\nH: 81198\r\nL: 71141\r\n",
         "ManufacturingMaintenanceCode":"0110",
         "NextDueDate":"2014-08-31",
         "NextDueHours":null,
         "NextDueLandings":null,
         "NextDueCycles":null,
```
### 1-800-747-4560 www.atp.com at<sub>p</sub>

```
 "NextDueRIN":null,
        "NextDue Formatted": "31/08/2014\r\n",
         "PartNumberOn":null,
         "PartNumberOff":null,
         "Position":"One",
         "Reference":"",
         "RegularNotes":null,
         "RemainingFormatted":"M: -2\r\n",
         "RINOnPart":0,
         "SerialNumberOn":null,
         "SerialNumberOff":null,
         "Tolerance":"",
         "TrackedBy":"Airframe",
         "TrackedByFormatted":"Airframe",
        "Aircraft RegistrationNumber": "N12345"
         },
\{ "AircraftId":1808,
         "ATACode":5,
         "ATADisplay":"5 0135",
         "CyclesOnPart":0.00,
         "Disposition":"",
         "HasTaskcard":false,
         "HoursOnPart":0.00,
         "GroupName":"1m",
         "Id":"a683962b-fb74-4f4e-8edd-839d94d3d327",
         "IntervalFormatted":"D: 30\r\n",
         "IntervalAdjustmentFormatted":"",
         "ItemDescription":"FAR 135 AIRWORTHINESS RELEASE",
         "ItemNumber":5439,
         "ItemType":1,
         "LandingsOnPart":0,
         "LastCWFormatted":"23/07/2014\r\nH: 82000\r\nL: 71141\r\n",
         "ManufacturingMaintenanceCode":"0135",
         "NextDueDate":"2014-08-22",
         "NextDueHours":null,
         "NextDueLandings":null,
         "NextDueCycles":null,
         "NextDueRIN":null,
         "NextDueFormatted":"22/08/2014\r\n",
         "PartNumberOn":null,
         "PartNumberOff":null,
         "Position":"Two",
         "Reference":"",
         "RegularNotes":null,
         "RemainingFormatted":"D: -15\r\n",
         "RINOnPart":0,
         "SerialNumberOn":null,
         "SerialNumberOff":null,
```
### 1-800-747-4560 www.atp.com **atp**

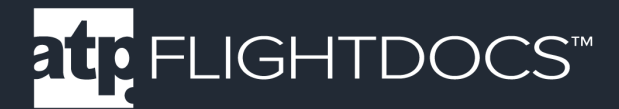

```
 "Tolerance":"D: 20",
     "TrackedBy":"Airframe",
     "TrackedByFormatted":"Airframe",
     "Aircraft_RegistrationNumber":null
      }
 ],
 "Errors":[
\left| \ \right| "Messages":[
\frac{1}{\sqrt{2}} "IsSuccess":true,
 "AvailableRecordCount":2,
 "ErrorMessages":"No Errors Reported"
 }
```
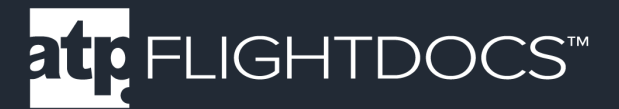

## GET /MaintenanceItem/GetDueList /{registrationNumber}

**Version 2** – Get a complete version of the current due list for an aircraft. This is appropriate for a calendar view of the when items come due, off-line calculations of due date, or simply a more detailed listing of all items coming due.

To use this API add a header value of api-version and set this to a value of "2". This is shown in an example request below.

Parameters

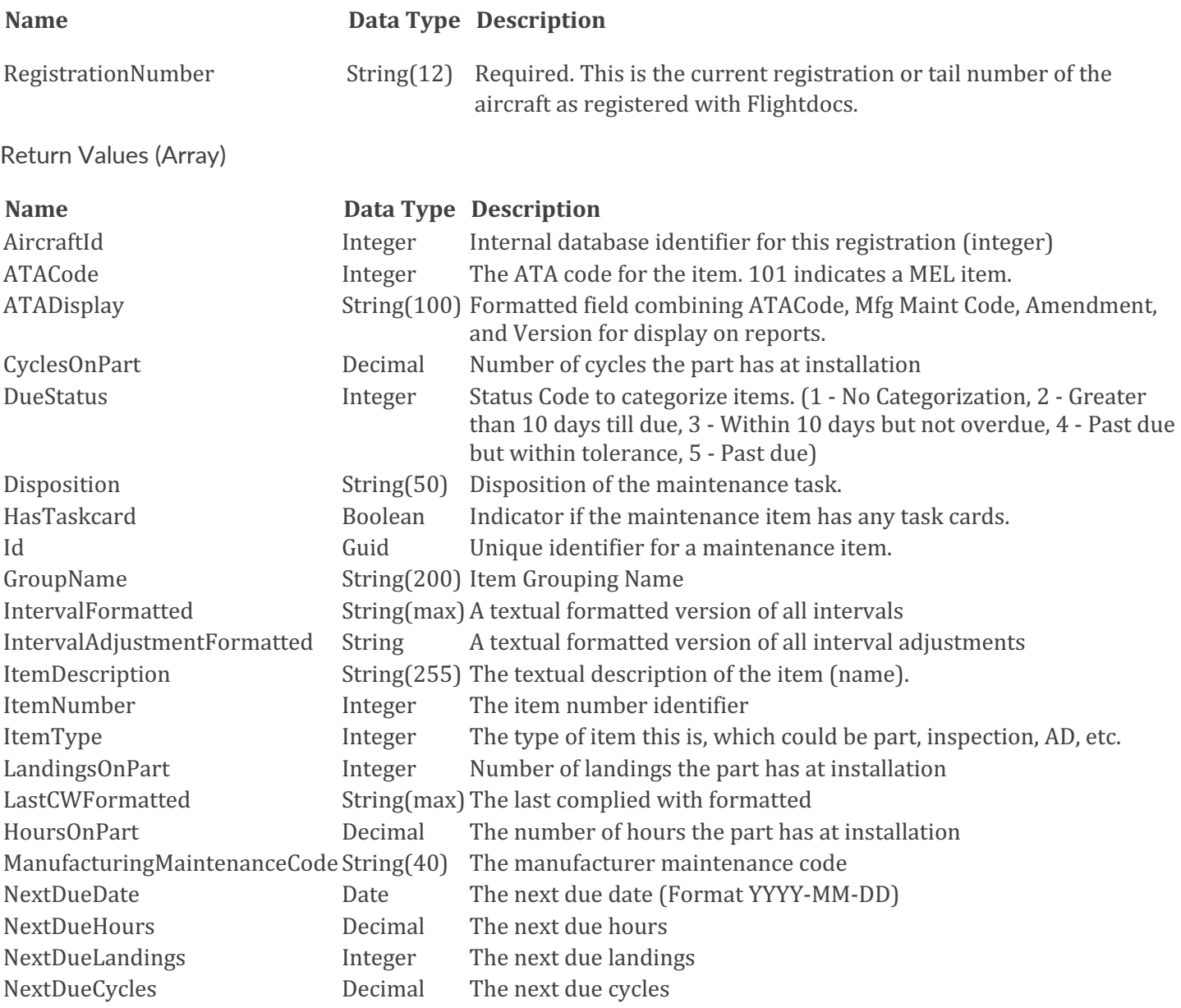

atr<sub>.</sub>

www.atp.com

## 1-800-747-4560

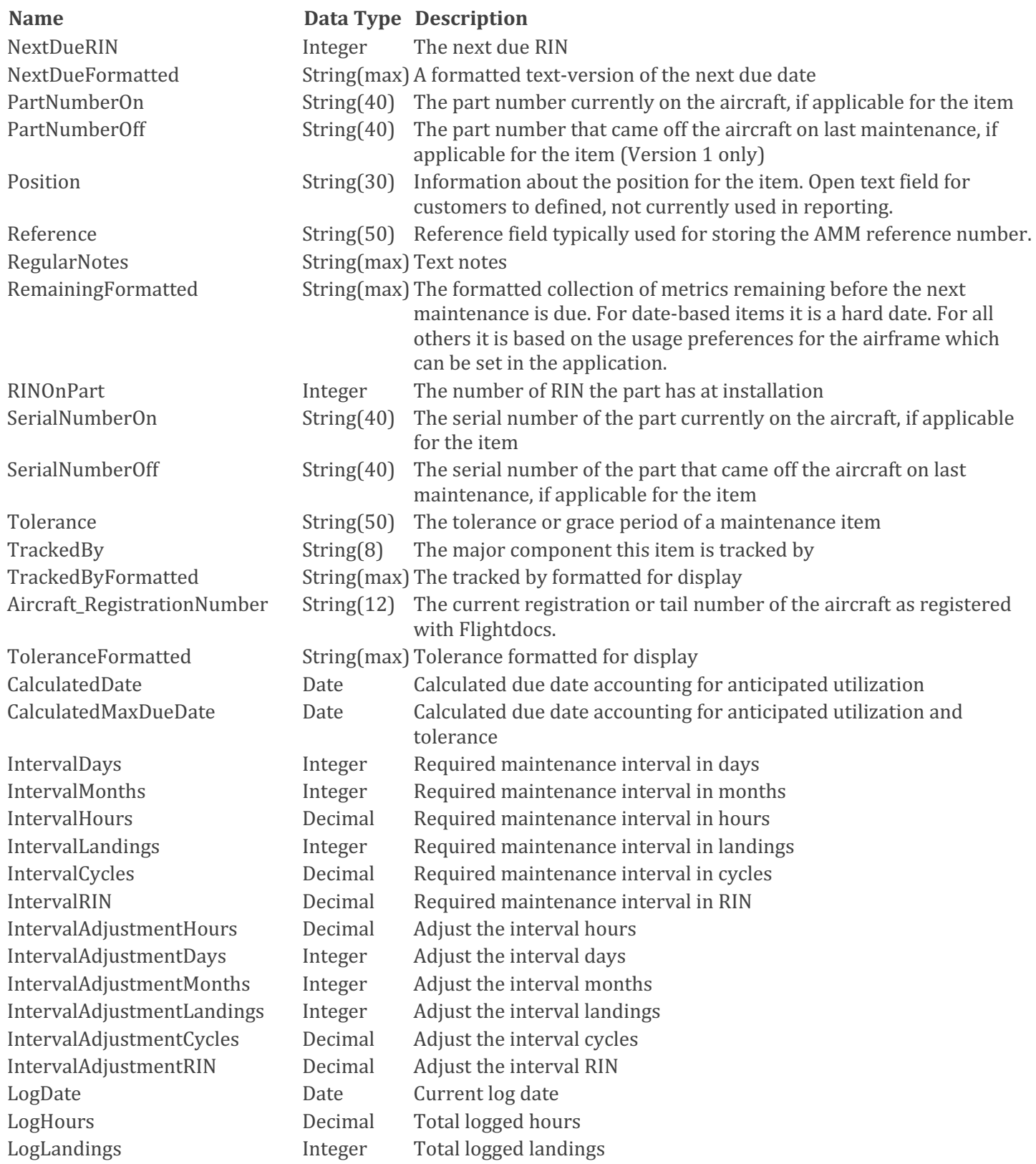

## 1-800-747-4560 www.atp.com atr

LogCycles Decimal Total logged cycles LogRIN Decimal Total logged RIN

## **Name Data Type Description** RemainingHours Decimal Aircraft hours remaining before due RemainingLandings Integer Aircraft landings remaining before due RemainingRIN Decimal Aircraft RIN remaining before due RemainingCycles Decimal Aircraft cycles remaining before due RemainingMonths **Integer** Months remaining before due RemainingDays **Integer** Days remaining before due ToleranceMonths **Integer** Acceptable variance in months from due date ToleranceDays **Integer** Acceptable variance in days from due date ToleranceHours Decimal Acceptable variance in hours ToleranceLandings Integer Acceptable variance in landings ToleranceCycles Decimal Acceptable variance in cycles ToleranceRIN Decimal Acceptable variance in RIN ToleranceRemainingMonths Integer Months remaining in tolerance ToleranceRemainingDays Integer Days remaining in tolerance ToleranceRemainingHours Decimal Hours remaining in tolerance ToleranceRemainingLandings Integer Landings remaining in tolerance ToleranceRemainingCycles Decimal Cycles remaining in tolerance ToleranceRemainingRIN Decimal RIN remaining in tolerance ToleranceNextDueDate Date Date Date due with tolerance included ToleranceNextDueHours Decimal Hours remaining until due with tolerance included ToleranceNextDueLandings Integer Landings remaining until due with tolerance included ToleranceNextDueCycles Decimal Cycles remaining until due with tolerance included ToleranceNextDueRIN Decimal RIN remaining until due with tolerance included AircraftUtilizationHours Decimal Anticipated utilization of aircraft in hours AircraftUtilizationCycles Decimal Anticipated utilization of aircraft in cycles AircraftUtilizationRIN Decimal Anticipated utilization of aircraft in RIN

1-800-747-4560 www.atp.com atp

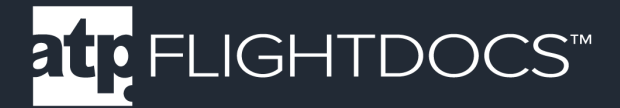

## Example Request (API Version 2):

```
GET https://api.flightdocs.com/MaintenanceItem/GetDueList/N900EX HTTP/1.1
Host:"api.flightdocs.com"
Accept:"*/*"
User-Agent:{User Agent}
Authorization: {bearer token here}
api-version:"2"
Time-Zone: America/New_York
```
## Example Response (API Version 2):

```
"HttpStatusCode": 200,
     "Data": [
\{ "AircraftId": 4603,
            "Aircraft RegistrationNumber": "N900EX",
             "ATACode": 54,
             "ATADisplay": "54 00-00-220-802",
             "TrackedBy": "Airframe ",
             "DueStatus": 5,
             "Disposition": "",
             "Id": "53deaf80-ae74-4d00-99f8-53d97b478cca",
             "GroupName": "",
             "IsParentItem": false,
             "IsChildItem": false,
             "ItemDescription": "DETL INSP/CHK #2 ENG NAC&PYL",
             "ItemNumber": 7811,
             "ItemType": "PART",
             "ManufacturingMaintenanceCode": "00-00-220-802",
             "PartNumberOn": "6969",
             "Position": "",
             "Reference": "",
             "RegularNotes": "",
             "SerialNumberOn": "553",
             "IntervalFormatted": "L: 3750\r\n",
             "IntervalAdjustmentFormatted": "",
             "LastCWFormatted": "20-NOV-2012\r\nH: 8112.26 \r\nL: 7117 \r\n",
             "NextDueFormatted": "L: 10867\r\n",
             "RemainingFormatted": "L: -5692\r\n",
             "ToleranceFormatted": "",
             "CalculatedDueDate": "2011-05-12",
             "CalculatedMaxDueDate": "2011-05-12",
             "CyclesOnPart": null,
             "LandingsOnPart": null,
             "HoursOnPart": null,
```
1-800-747-4560 at: www.atp.com

```
 "RINOnPart": null,
 "IntervalDays": 0,
 "IntervalMonths": 0,
 "IntervalHours": null,
 "IntervalLandings": 3750,
 "IntervalCycles": 0,
 "IntervalRIN": 0,
 "IntervalAdjustmentHours": 0,
 "IntervalAdjustmentDays": 0,
 "IntervalAdjustmentMonths": 0,
 "IntervalAdjustmentLandings": 0,
 "IntervalAdjustmentCycles": 0,
 "IntervalAdjustmentRIN": 0,
 "LogDate": "2012-11-20",
 "LogHours": 8112.26,
 "LogLandings": 7117,
 "LogCycles": 0,
 "LogRIN": null,
 "NextDueDate": null,
 "NextDueHours": null,
 "NextDueLandings": 10867,
 "NextDueCycles": null,
 "NextDueRIN": null,
 "RemainingHours": null,
 "RemainingLandings": -5692,
 "RemainingRIN": null,
 "RemainingCycles": null,
 "RemainingMonths": null,
 "RemainingDays": null,
 "ToleranceMonths": null,
 "ToleranceDays": null,
 "ToleranceHours": null,
 "ToleranceLandings": null,
 "ToleranceCycles": null,
 "ToleranceRIN": null,
 "ToleranceRemainingMonths": null,
 "ToleranceRemainingDays": null,
 "ToleranceRemainingHours": null,
 "ToleranceRemainingLandings": null,
 "ToleranceRemainingCycles": null,
 "ToleranceRemainingRIN": null,
 "ToleranceNextDueDate": null,
 "ToleranceNextDueHours": null,
 "ToleranceNextDueLandings": null,
 "ToleranceNextDueCycles": null,
```
### 1-800-747-4560 www.atp.com at<sub>r</sub>

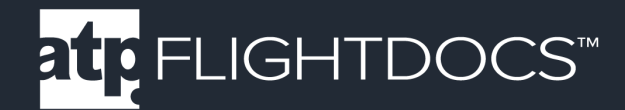

```
 "ToleranceNextDueRIN": null,
         "AircraftUtilizationHours": 1,
         "AircraftUtilizationLandings": 2,
         "AircraftUtilizationCycles": -1,
         "AircraftUtilizationRIN": -1
     ]},
 "Warnings": [],
 "Errors": [],
 "Messages": [],
 "IsSuccess": true,
 "AvailableRecordCount": 0,
 "ErrorMessages": "No Errors Reported"
```
}

1-800-747-4560 www.atp.com atr<sub>,</sub>

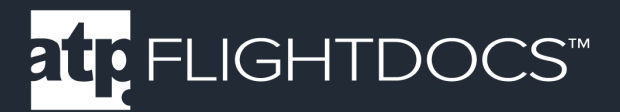

## **GET /MaintenanceItem/GetDueList**

**Version 1** – Get a minimal version of the current due list for an aircraft. This is appropriate for a listing of all items coming due. The criteria are used for projecting how far out items are retrieved based on daily aircraft utilization preferences.

Note - See version 2 for a more detailed response useful for display on a calendar or off-line calculations.

Parameters

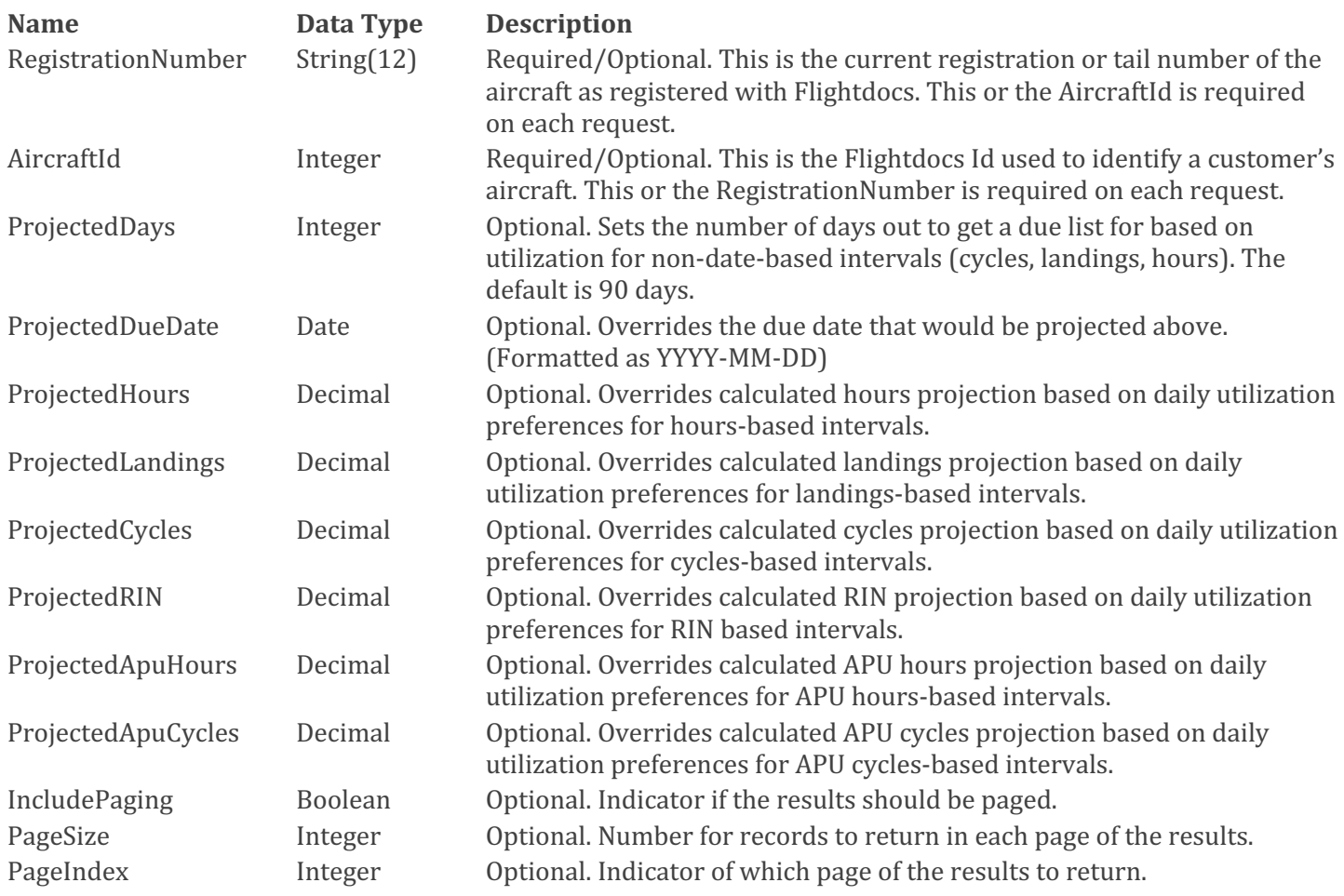

1-800-747-4560 www.atp.com atr<sub>.</sub>

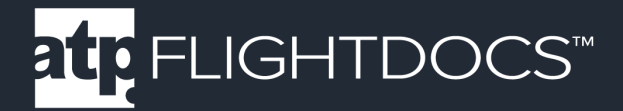

Return Values (Array)

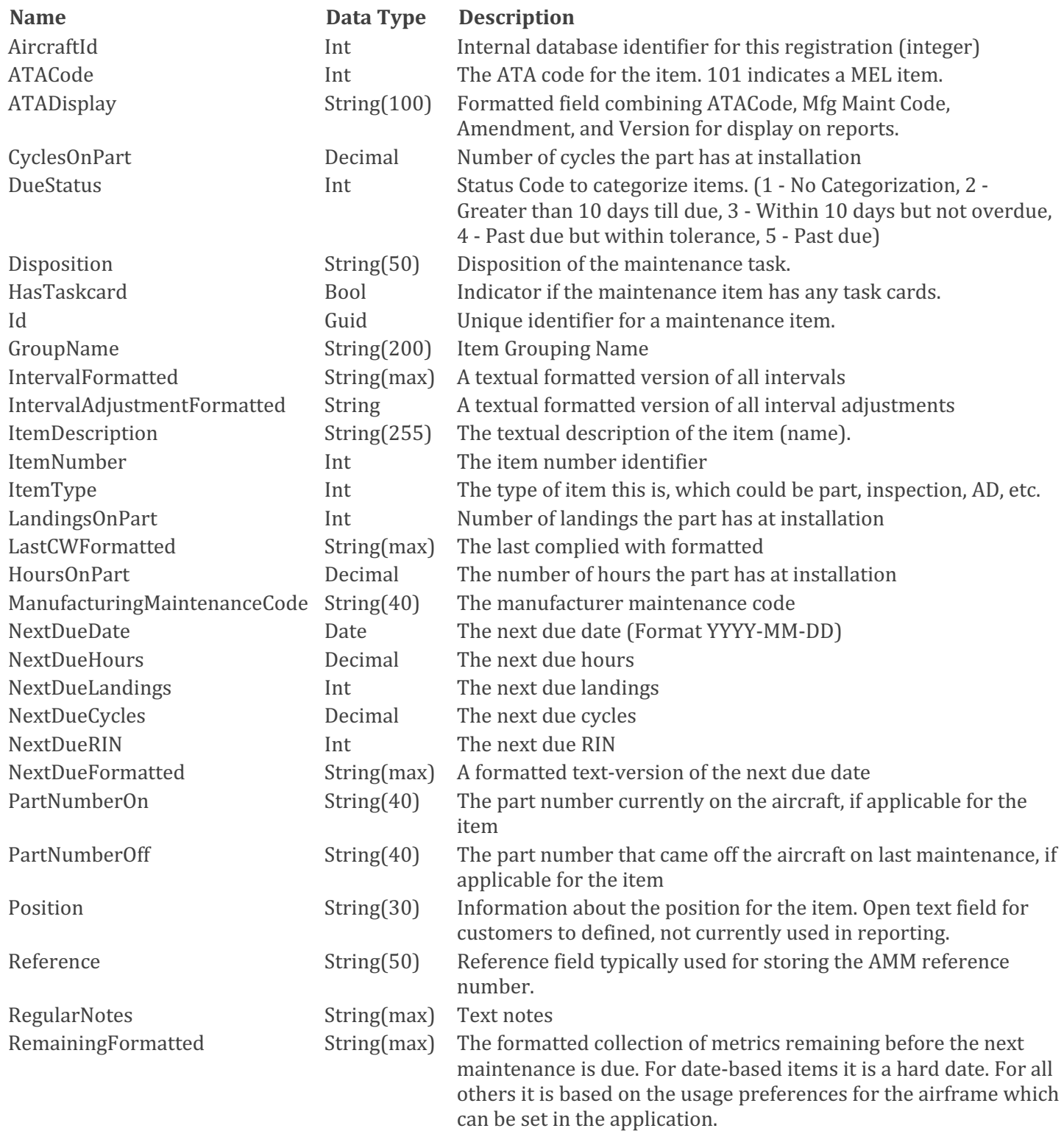

1-800-747-4560

www.atp.com

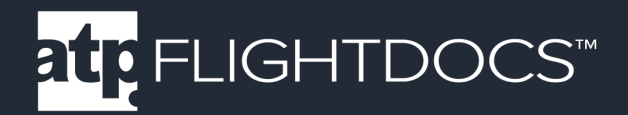

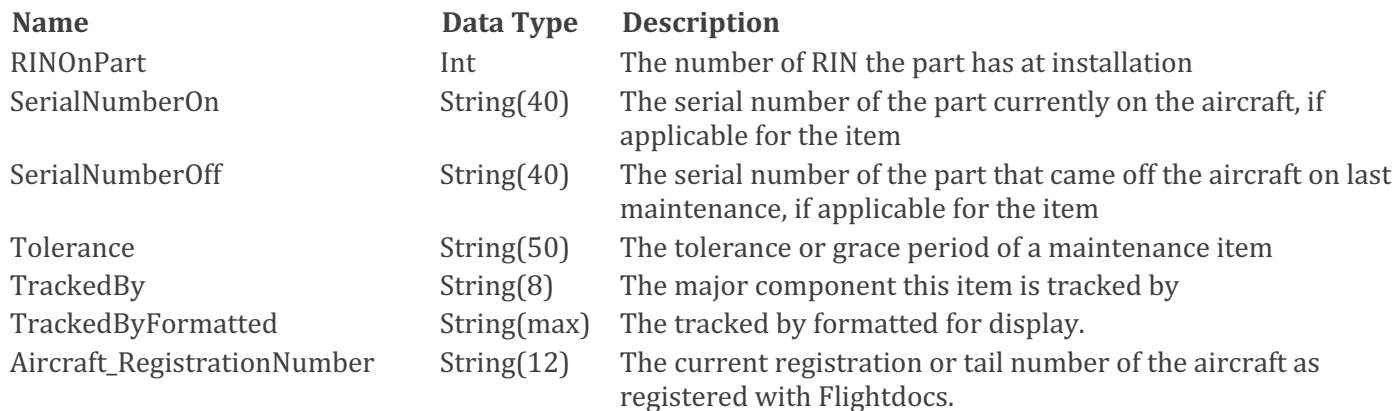

## Example Request (API Version 1):

```
GET 
https://api.flightdocs.com/MaintenanceItem/GetDueList?RegistrationNumber=N12345&P
rojectedDays=180 HTTP/1.1
     Host: api.flightdocs.com
     Accept: application/json, text/plain, */*
     User-Agent: {user_agent}
    Authorization: Bearer {bearer token here}
     api-version: 1
     Time-Zone: America/New_York
```
## Example Response (API Version 1):

```
HTTP/1.1 200 OK
     Cache-Control: no-cache
     Pragma: no-cache
     Content-Type: application/json; charset=utf-8
    Expires: -1
     Strict-Transport-Security: max-age=2592000
     X-Content-Type-Options: nosniff
     X-XSS-Protection: 1; mode=block
     Date: Wed, 05 Nov 2014 19:54:59 GMT
     Content-Length: 1437
     {
     "HttpStatusCode":200,
     "Data":[
\{ "AircraftId":1808,
         "ATACode":5,
         "ATADisplay":"5 0110",
         "CyclesOnPart":0.00,
         "Disposition":"",
         "DueStatus":1,
```
### 1-800-747-4560 www.atp.com at<sub>F</sub>

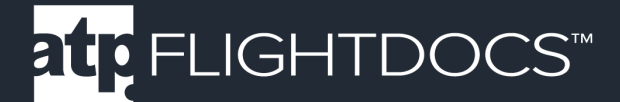

```
 "HasTaskcard":false,
         "GroupName":"1 MO",
         "HoursOnPart":0.00,
         "Id":"11842571-8ce3-40b6-9967-a3c8abc569a3",
         "IntervalFormatted":"M: 1\r\n",
         "IntervalAdjustmentFormatted":"",
         "ItemDescription":"1 MONTH CHECK",
         "ItemNumber":2534,
         "ItemType":1,
         "LandingsOnPart":0,
         "LastCWFormatted":"23/07/2014\r\nH: 81198\r\nL: 71141\r\n",
         "ManufacturingMaintenanceCode":"0110",
         "NextDueDate":"2014-08-31",
         "NextDueHours":null,
         "NextDueLandings":null,
         "NextDueCycles":null,
         "NextDueRIN":null,
         "NextDueFormatted":"31/08/2014\r\n",
         "PartNumberOn":null,
         "PartNumberOff":null,
         "Position":"One",
         "Reference":"",
         "RegularNotes":null,
         "RemainingFormatted":"M: -2\r\n",
         "RINOnPart":0,
         "SerialNumberOn":null,
         "SerialNumberOff":null,
         "Tolerance":"",
         "TrackedBy":"Airframe",
         "TrackedByFormatted":"Airframe",
        "Aircraft RegistrationNumber": "N12345"
         },
\{ "AircraftId":1808,
         "ATACode":5,
         "ATADisplay":"5 0135",
         "CyclesOnPart":0.00,
         "Disposition":"",
         "HasTaskcard":false,
         "HoursOnPart":0.00,
         "GroupName":"1m",
         "Id":"a683962b-fb74-4f4e-8edd-839d94d3d327",
         "IntervalFormatted":"D: 30\r\n",
         "IntervalAdjustmentFormatted":"",
         "ItemDescription":"FAR 135 AIRWORTHINESS RELEASE",
         "ItemNumber":5439,
         "ItemType":1,
         "LandingsOnPart":0,
         "LastCWFormatted":"23/07/2014\r\nH: 82000\r\nL: 71141\r\n",
```
1-800-747-4560

```
 "ManufacturingMaintenanceCode":"0135",
     "NextDueDate":"2014-08-22",
     "NextDueHours":null,
     "NextDueLandings":null,
     "NextDueCycles":null,
     "NextDueRIN":null,
     "NextDueFormatted":"22/08/2014\r\n",
     "PartNumberOn":null,
     "PartNumberOff":null,
     "Position":"Two",
     "Reference":"",
     "RegularNotes":null,
     "RemainingFormatted":"D: -15\r\n",
     "RINOnPart":0,
     "SerialNumberOn":null,
     "SerialNumberOff":null,
     "Tolerance":"D: 20",
     "TrackedBy":"Airframe",
     "TrackedByFormatted":"Airframe",
     "Aircraft_RegistrationNumber":null
     }
\frac{1}{\sqrt{2}} "Errors":[
\frac{1}{\sqrt{2}} "Messages":[
\frac{1}{\sqrt{2}} "IsSuccess":true,
 "AvailableRecordCount":2,
 "ErrorMessages":"No Errors Reported"
```
}

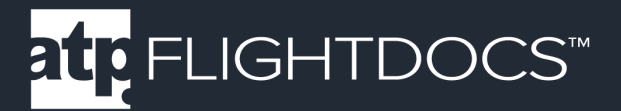

## **GET /MaintenanceItem/GetDueList**

**Version 2** – Get a complete version of the current due list for an aircraft. This is appropriate for a calendar view of the when items come due, off-line calculations of due date, or simply a more detailed listing of all items coming due. The criteria are used for projecting how far out items are retrieved based on daily aircraft utilization preferences.

To use this API add a header value of api-version and set this to a value of "2". This is shown in an example request below.

Parameters

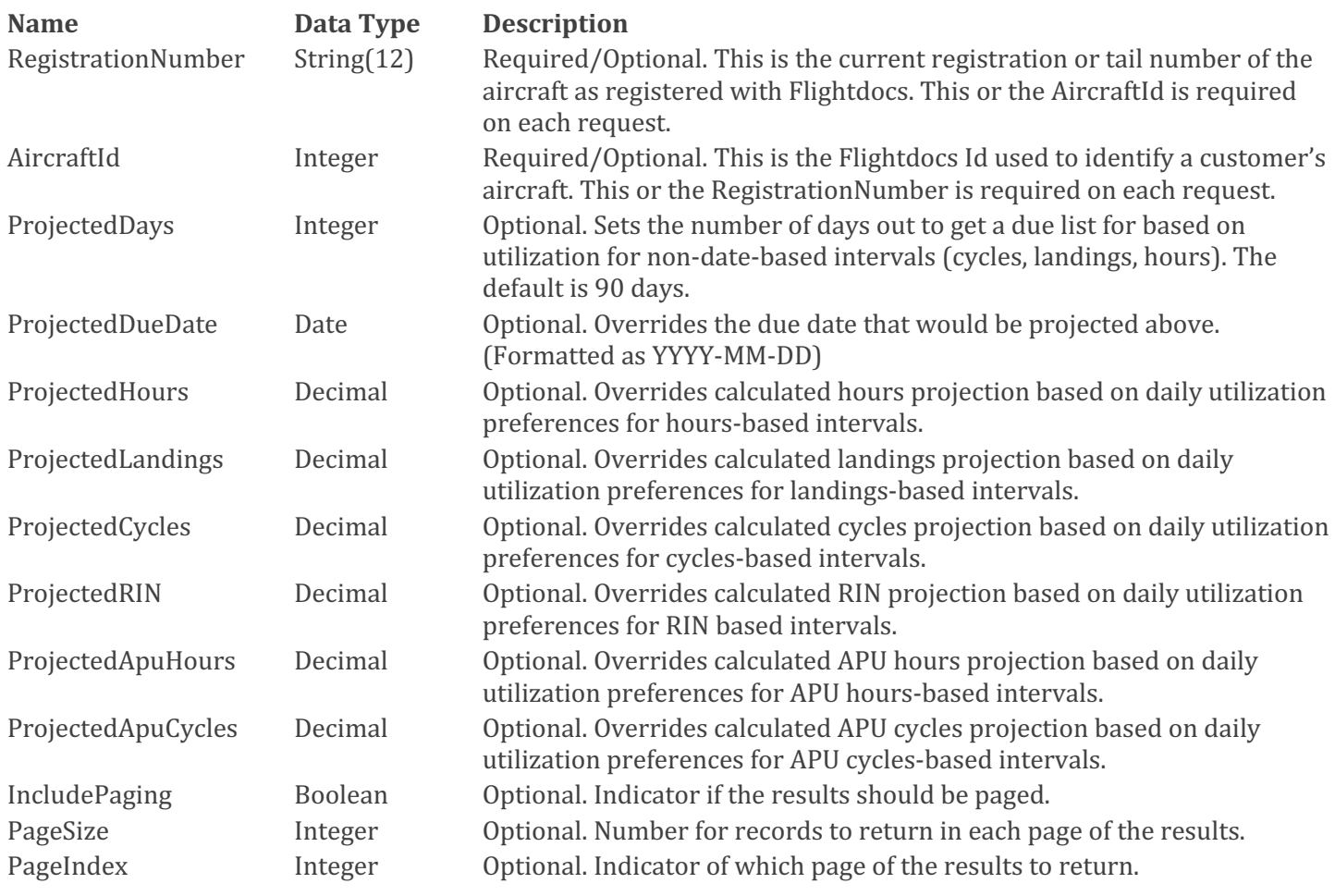

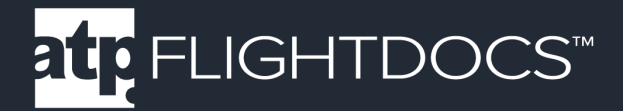

Return Values (Array)

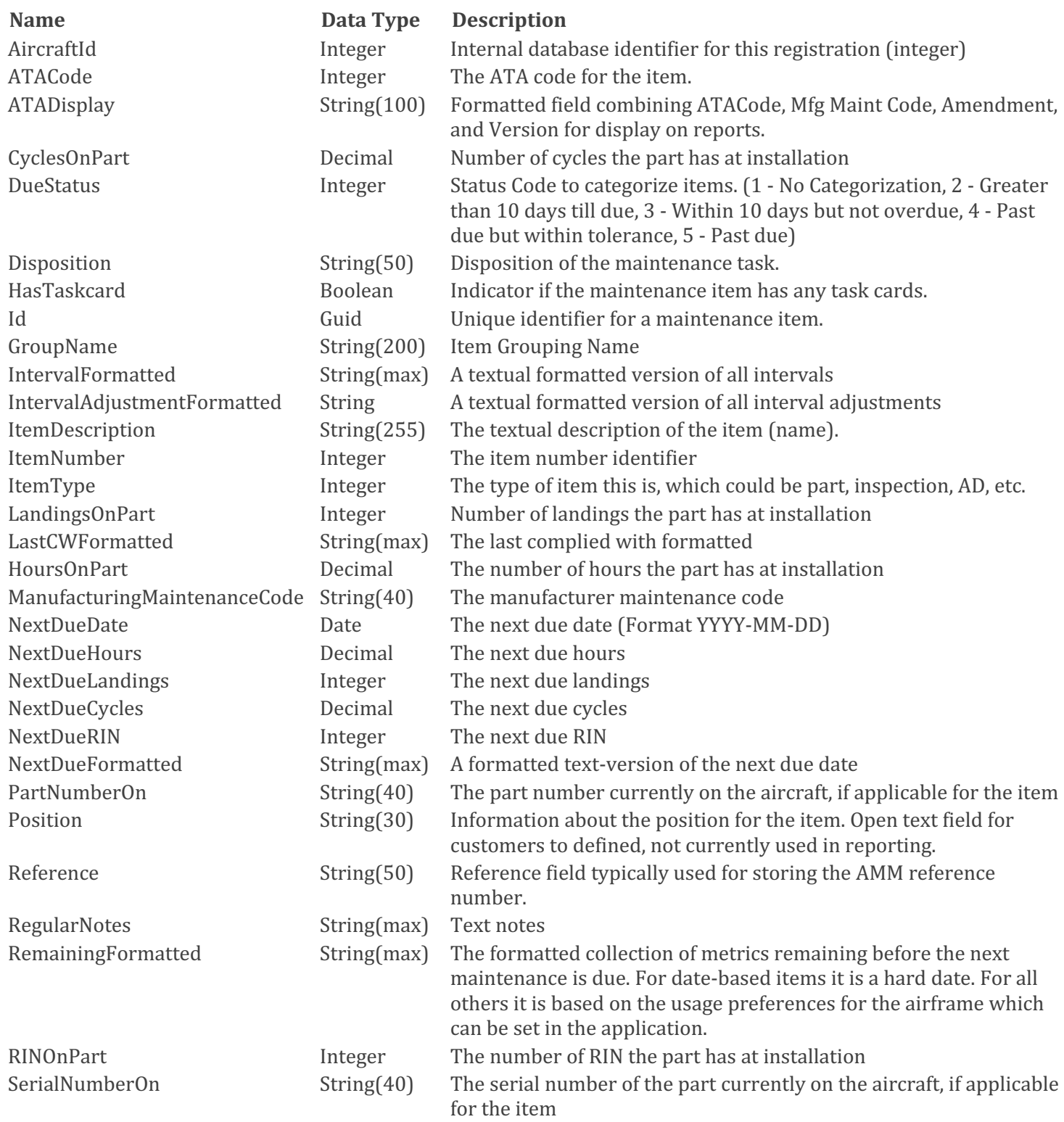

## 1-800-747-4560

atr

## www.atp.com

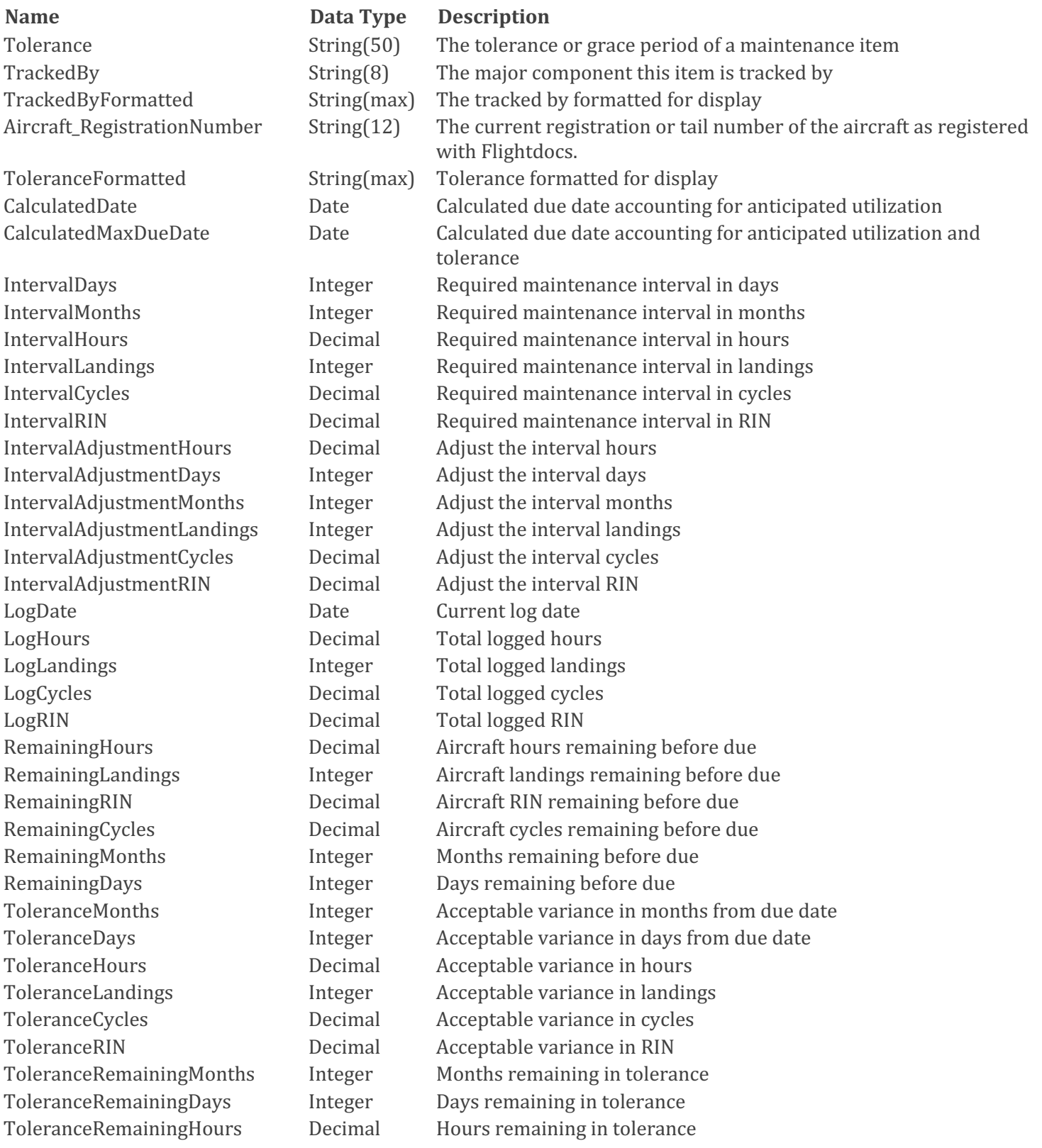

## 1-800-747-4560

atr

ToleranceRemainingRIN Decimal RIN remaining in tolerance

## **Name Data Type Description**

ToleranceRemainingLandings Integer Landings remaining in tolerance ToleranceRemainingCycles Decimal Cycles remaining in tolerance ToleranceNextDueDate Date Date Date Date due with tolerance included ToleranceNextDueHours Decimal Hours remaining until due with tolerance included ToleranceNextDueLandings Integer Landings remaining until due with tolerance included ToleranceNextDueCycles Decimal Cycles remaining until due with tolerance included ToleranceNextDueRIN Decimal RIN remaining until due with tolerance included AircraftUtilizationHours Decimal Anticipated utilization of aircraft in hours AircraftUtilizationCycles Decimal Anticipated utilization of aircraft in cycles AircraftUtilizationRIN Decimal Anticipated utilization of aircraft in RIN

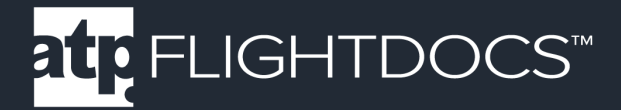

## Example Request (API Version 2):

```
https://api.flightdocs.com/MaintenanceItem/GetDueList?RegistrationNumber=N900EX&I
ncludePaging=true&PageSize=1&PageIndex=0 HTTP/1.1 
Host:"api.flightdocs.com"
Accept:"*/*"
User-Agent:{User Agent}
Authorization: {bearer token here}
api-version:"2"
Time-Zone: America/New_York
```
## Example Response (API Version 2):

```
{
     "HttpStatusCode": 200,
     "Data": [
\{ "AircraftId": 4603,
            "Aircraft RegistrationNumber": "N900EX",
             "ATACode": 54,
             "ATADisplay": "54 00-00-220-802",
             "TrackedBy": "Airframe ",
             "DueStatus": 5,
             "Disposition": "",
             "Id": "53deaf80-ae74-4d00-99f8-53d97b478cca",
             "GroupName": "",
             "IsParentItem": false,
             "IsChildItem": false,
             "ItemDescription": "DETL INSP/CHK #2 ENG NAC&PYL",
             "ItemNumber": 7811,
             "ItemType": "PART",
             "ManufacturingMaintenanceCode": "00-00-220-802",
             "PartNumberOn": "6969",
             "Position": "",
             "Reference": "",
             "RegularNotes": "",
             "SerialNumberOn": "553",
             "IntervalFormatted": "L: 3750\r\n",
             "IntervalAdjustmentFormatted": "",
             "LastCWFormatted": "20-NOV-2012\r\nH: 8112.26 \r\nL: 7117 \r\n",
             "NextDueFormatted": "L: 10867\r\n",
             "RemainingFormatted": "L: -5692\r\n",
             "ToleranceFormatted": "",
             "CalculatedDueDate": "2011-05-13",
             "CalculatedMaxDueDate": "2011-05-13",
             "CyclesOnPart": null,
             "LandingsOnPart": null,
             "HoursOnPart": null,
             "RINOnPart": null,
```
1-800-747-4560 www.atp.com **atp** 

```
 "IntervalDays": 0,
 "IntervalMonths": 0,
 "IntervalHours": null,
 "IntervalLandings": 3750,
 "IntervalCycles": 0,
 "IntervalRIN": 0,
 "IntervalAdjustmentHours": 0,
 "IntervalAdjustmentDays": 0,
 "IntervalAdjustmentMonths": 0,
 "IntervalAdjustmentLandings": 0,
 "IntervalAdjustmentCycles": 0,
 "IntervalAdjustmentRIN": 0,
 "LogDate": "2012-11-20",
 "LogHours": 8112.26,
 "LogLandings": 7117,
 "LogCycles": 0,
 "LogRIN": null,
 "NextDueDate": null,
 "NextDueHours": null,
 "NextDueLandings": 10867,
 "NextDueCycles": null,
 "NextDueRIN": null,
 "RemainingHours": null,
 "RemainingLandings": -5692,
 "RemainingRIN": null,
 "RemainingCycles": null,
 "RemainingMonths": null,
 "RemainingDays": null,
 "ToleranceMonths": null,
 "ToleranceDays": null,
 "ToleranceHours": null,
 "ToleranceLandings": null,
 "ToleranceCycles": null,
 "ToleranceRIN": null,
 "ToleranceRemainingMonths": null,
 "ToleranceRemainingDays": null,
 "ToleranceRemainingHours": null,
 "ToleranceRemainingLandings": null,
 "ToleranceRemainingCycles": null,
 "ToleranceRemainingRIN": null,
 "ToleranceNextDueDate": null,
 "ToleranceNextDueHours": null,
 "ToleranceNextDueLandings": null,
 "ToleranceNextDueCycles": null,
 "ToleranceNextDueRIN": null,
 "AircraftUtilizationHours": 1,
 "AircraftUtilizationLandings": 2,
"AircraftUtilizationCycles": -1,
 "AircraftUtilizationRIN": -1
```
### 1-800-747-4560 www.atp.com atp

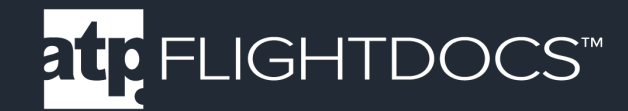

```
 }
] \prime "Warnings": [],
 "Errors": [],
 "Messages": [],
 "IsSuccess": true,
 "AvailableRecordCount": 0,
 "ErrorMessages": "No Errors Reported"
```
}

1-800-747-4560 www.atp.com atr

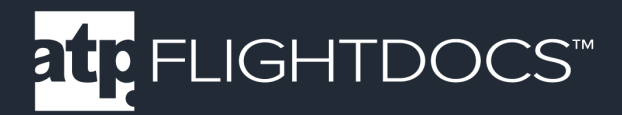

## **GET /NonRoutineMaintenanceItem/Search/**

Allow the searching of non-routine maintenance items (like discrepancies) for a particular aircraft.

Parameters

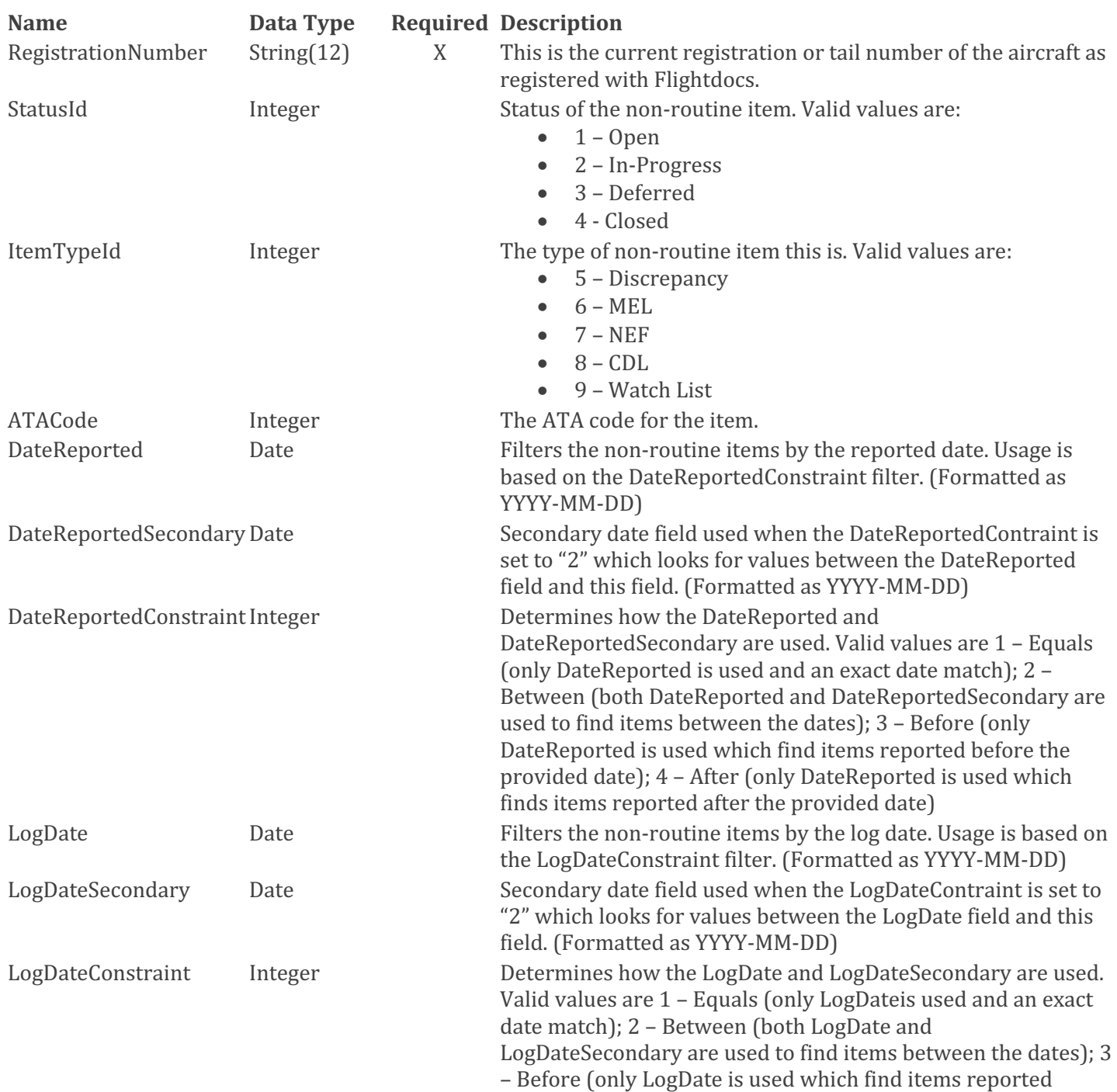

www.atp.com

## 1-800-747-4560 atr<sub>.</sub>

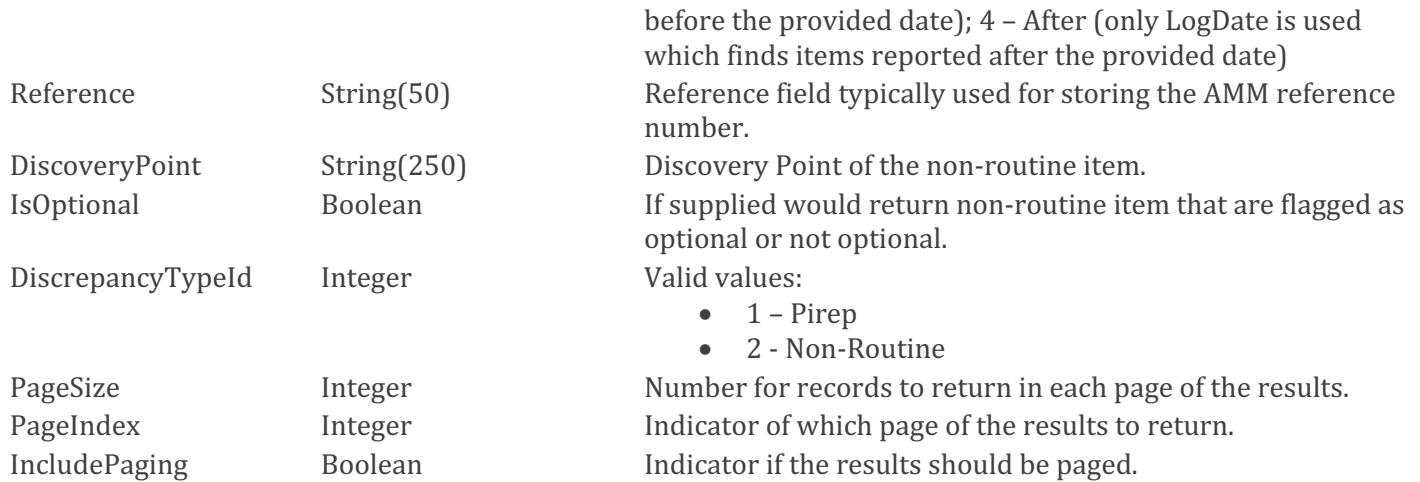

## Return Values (Array)

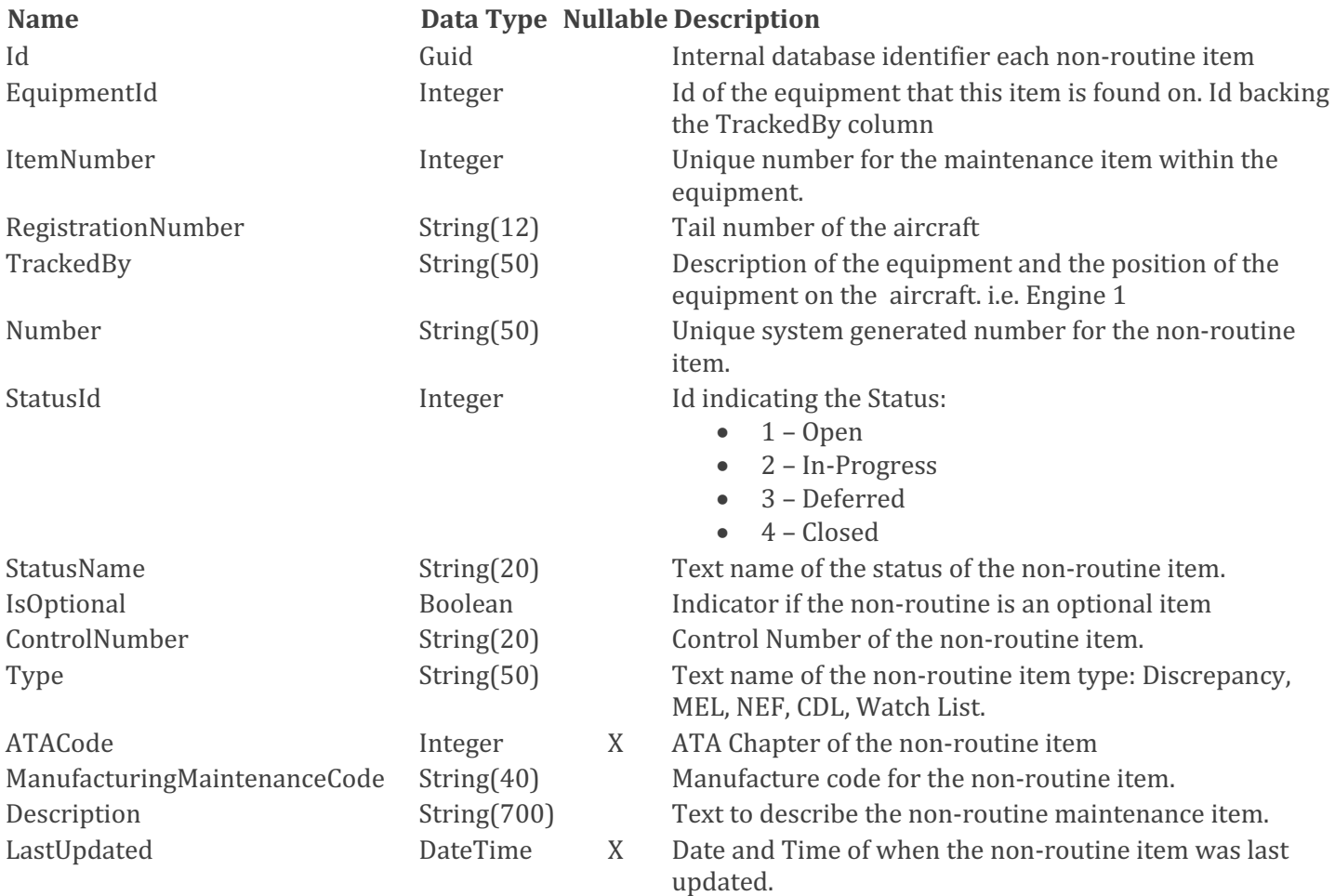

## 1-800-747-4560

atp

## www.atp.com

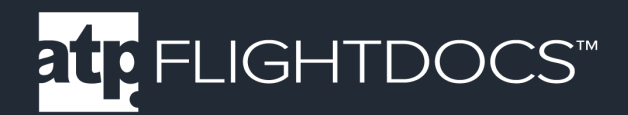

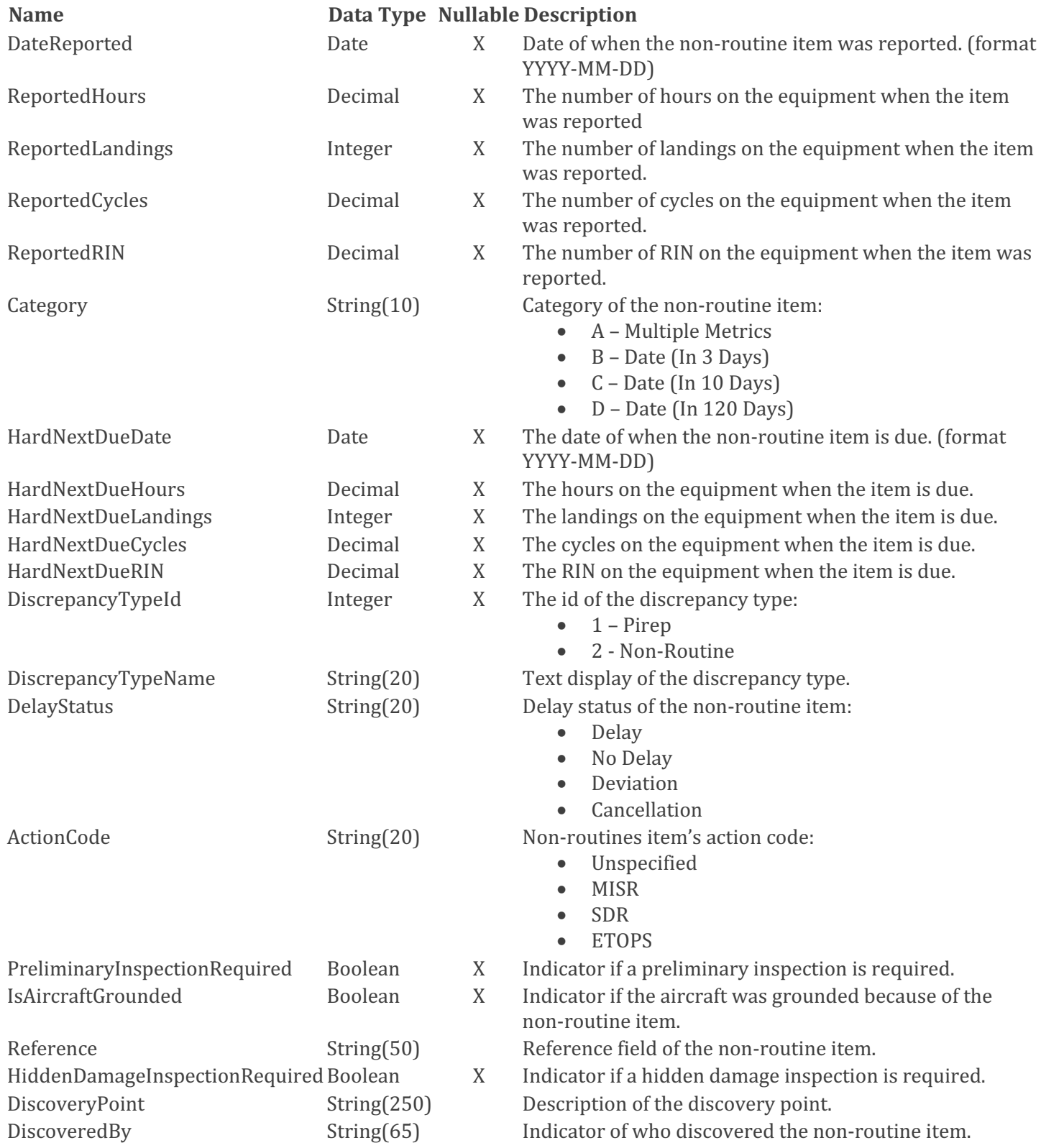

1-800-747-4560

atr

www.atp.com

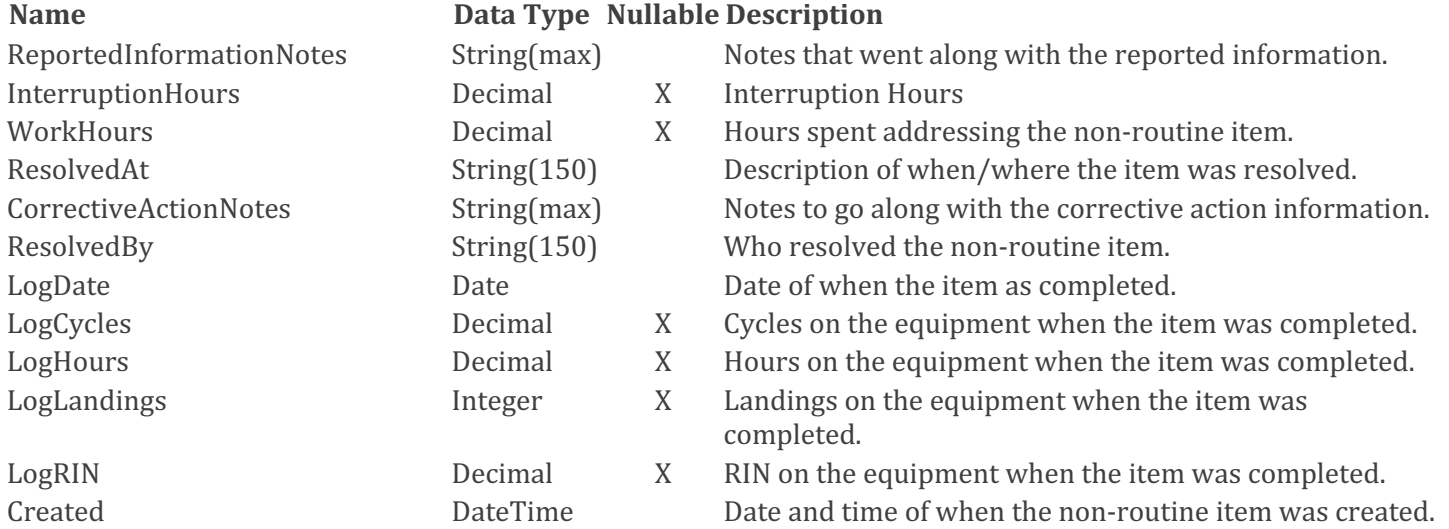

## 1-800-747-4560 www.atp.com atr

## Example Request:

```
GET 
https://api.flightdocs.com/NonRoutineMaintenanceItem/Search?RegistrationNumber=NH
OOLI1 HTTP/1.1
Host: api.flightdocs.com
Authorization: Bearer {bearer token here}
```
## Example Response:

```
HTTP/1.1 200 OK
Cache-Control: no-cache
Pragma: no-cache
Content-Type: application/json; charset=utf-8
Expires: -1
Date: Tue, 09 Apr 2019 22:33:03 GMT
Content-Length: 93479
{
   "HttpStatusCode": 200,
   "Data": [
     {
       "Id": "a7a5c08e-623d-4380-b3fa-31c62c7f3b3e",
       "EquipmentId": 266,
       "ItemNumber": 5180,
       "RegistrationNumber": "NHOOLI1",
       "TrackedBy": "Airframe ",
       "Number": "201609101442",
       "StatusId": 2,
       "StatusName": "In-Progress",
       "IsOptional": false,
       "ControlNumber": "",
       "Type": "MEL",
       "ATACode": 22,
       "ManufacturingMaintenanceCode": "",
       "Description": "Yaw damp fail cass message",
       "LastUpdated": "2017-02-10T21:44:27.1841209Z",
       "DateReported": "2017-02-03",
       "ReportedHours": null,
       "ReportedLandings": null,
       "ReportedCycles": null,
       "ReportedRIN": null,
       "Category": "C",
       "HardNextDueDate": "2017-02-13",
       "HardNextDueHours": 0,
       "HardNextDueLandings": 0,
       "HardNextDueCycles": 0,
       "HardNextDueRIN": null,
```
### 1-800-747-4560 www.atp.com atr.

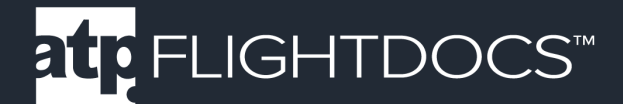

```
 "DiscrepancyTypeId": 1,
       "DiscrepancyTypeName": "Pirep",
       "DelayStatus": "No Delay",
       "ActionCode": "Unspecified",
       "PreliminaryInspectionRequired": false,
       "IsAircraftGrounded": false,
       "Reference": "",
       "HiddenDamageInspectionRequired": false,
       "DiscoveryPoint": "",
       "DiscoveredBy": "",
       "ReportedInformationNotes": "",
       "InterruptionHours": null,
       "WorkHours": 0,
       "ResolvedAt": "",
       "CorrectiveActionNotes": "Removed GSA 81 Servo P/N 011-00878-10 S/N 123XXX1
and installed serviceable P/N 011-00878-20 S/N 123XXX2 IAW EMB Phenom 100 AMM 22-
11-08-400-801-A. Ops Check good\r\n",
       "ResolvedBy": "",
       "LogDate": "2016-09-13",
       "LogCycles": null,
       "LogHours": 6194.8,
       "LogLandings": 5402,
       "LogRIN": null,
       "Created": "0001-01-01T00:00:00Z"
     },
     {
       "Id": "c1c6e6da-db4e-4447-8112-f9e32861ffb4",
       "EquipmentId": 266,
       "ItemNumber": 5186,
       "RegistrationNumber": "NHOOLI1",
       "TrackedBy": "Airframe ",
       "Number": "201609161914",
       "StatusId": 1,
       "StatusName": "Open",
       "IsOptional": false,
       "ControlNumber": null,
       "Type": "WATCH LIST",
       "ATACode": 25,
       "ManufacturingMaintenanceCode": "",
       "Description": "#1 tray table will not open",
       "LastUpdated": "2017-02-10T21:45:13.3599808Z",
       "DateReported": "2016-09-16",
       "ReportedHours": null,
       "ReportedLandings": null,
       "ReportedCycles": null,
       "ReportedRIN": null,
       "Category": "A",
       "HardNextDueDate": null,
       "HardNextDueHours": 0,
```
### 1-800-747-4560 www.atp.com **atr**

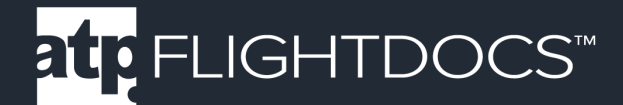

```
 "HardNextDueLandings": 0,
       "HardNextDueCycles": 0,
       "HardNextDueRIN": null,
       "DiscrepancyTypeId": 1,
       "DiscrepancyTypeName": "Pirep",
       "DelayStatus": "No Delay",
       "ActionCode": "Unspecified",
       "PreliminaryInspectionRequired": false,
       "IsAircraftGrounded": false,
       "Reference": "",
       "HiddenDamageInspectionRequired": false,
       "DiscoveryPoint": "",
       "DiscoveredBy": "",
       "ReportedInformationNotes": "",
       "InterruptionHours": null,
       "WorkHours": 0,
       "ResolvedAt": "",
       "CorrectiveActionNotes": "Cleaned debris from table tray as required ops 
check good.\r\n",
       "ResolvedBy": "",
       "LogDate": "2016-09-16",
       "LogCycles": null,
       "LogHours": 6209.5,
       "LogLandings": 5413,
       "LogRIN": null,
       "Created": "0001-01-01T00:00:00Z"
     }
 \frac{1}{\sqrt{2}} "Warnings": [],
   "Errors": [],
   "Messages": [],
   "IsSuccess": true,
   "AvailableRecordCount": 0,
  "ErrorMessages": "No Errors Reported"
```
1-800-747-4560 www.atp.com at<sub>r</sub>

}

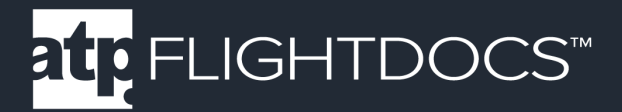

## **POST /NonRoutineMaintenanceItem/Create/**

Allow the creation of non-routine maintenance items (like discrepancies) for a particular aircraft.

Notes: While the EquipmentId is not required, if it is not supplied then the non-routine item will be created on the airframe of the aircraft. If the discrepancy or other type of non-routine is found on an engine for instance the /Aircraft/GetEquipment/ method should be called so that a list of the equipment on the aircraft can be presented to the user and the appropriate EquipmentId can be sent in with the create.

Parameters

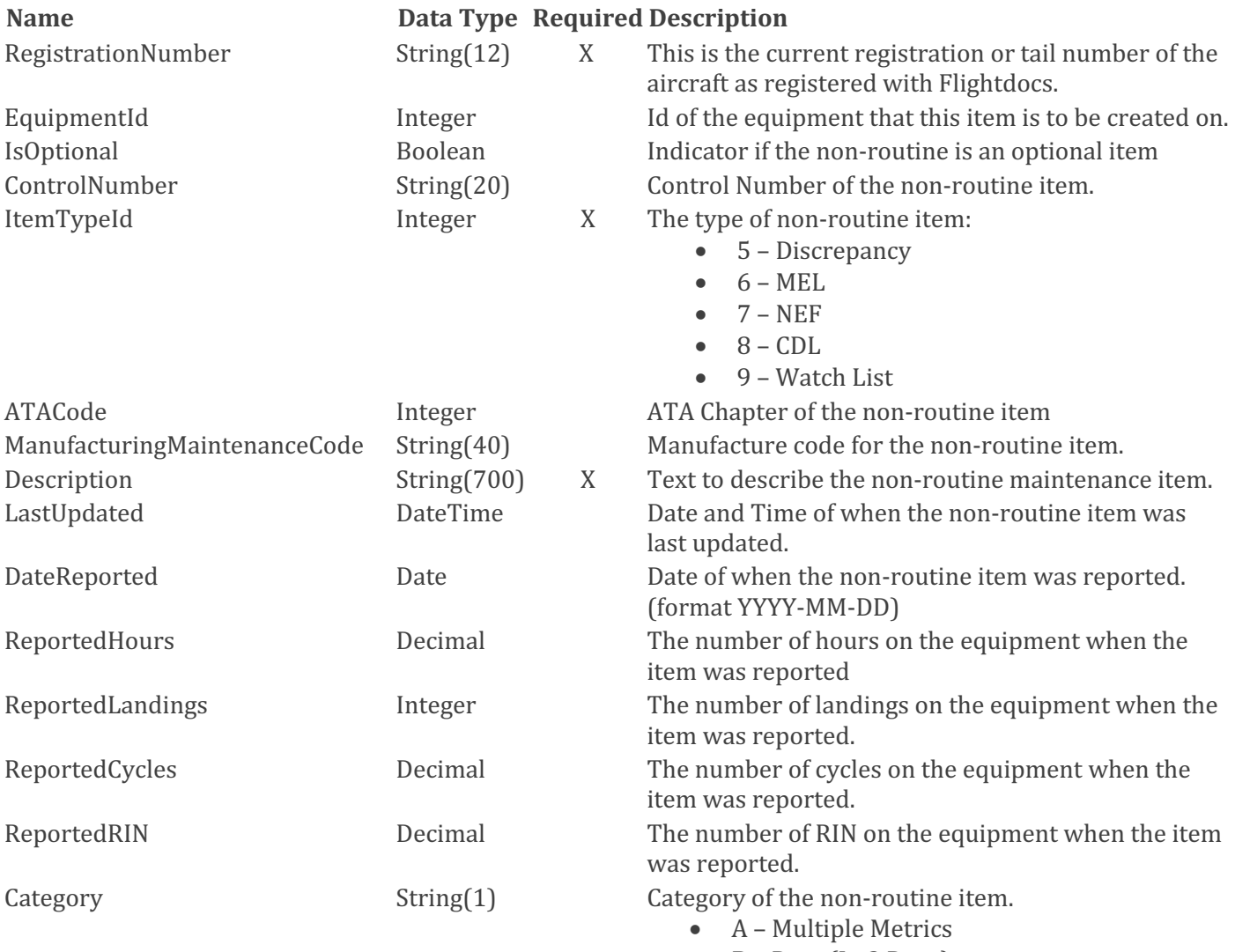

- B Date (In 3 Days)
- $C$  Date (In 10 Days)
- $D Date (In 120 \text{ Days})$

### 1-800-747-4560 www.atp.com **htp**

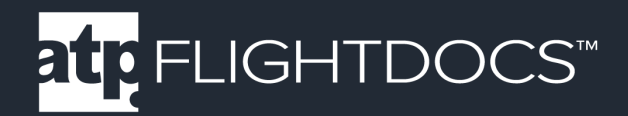

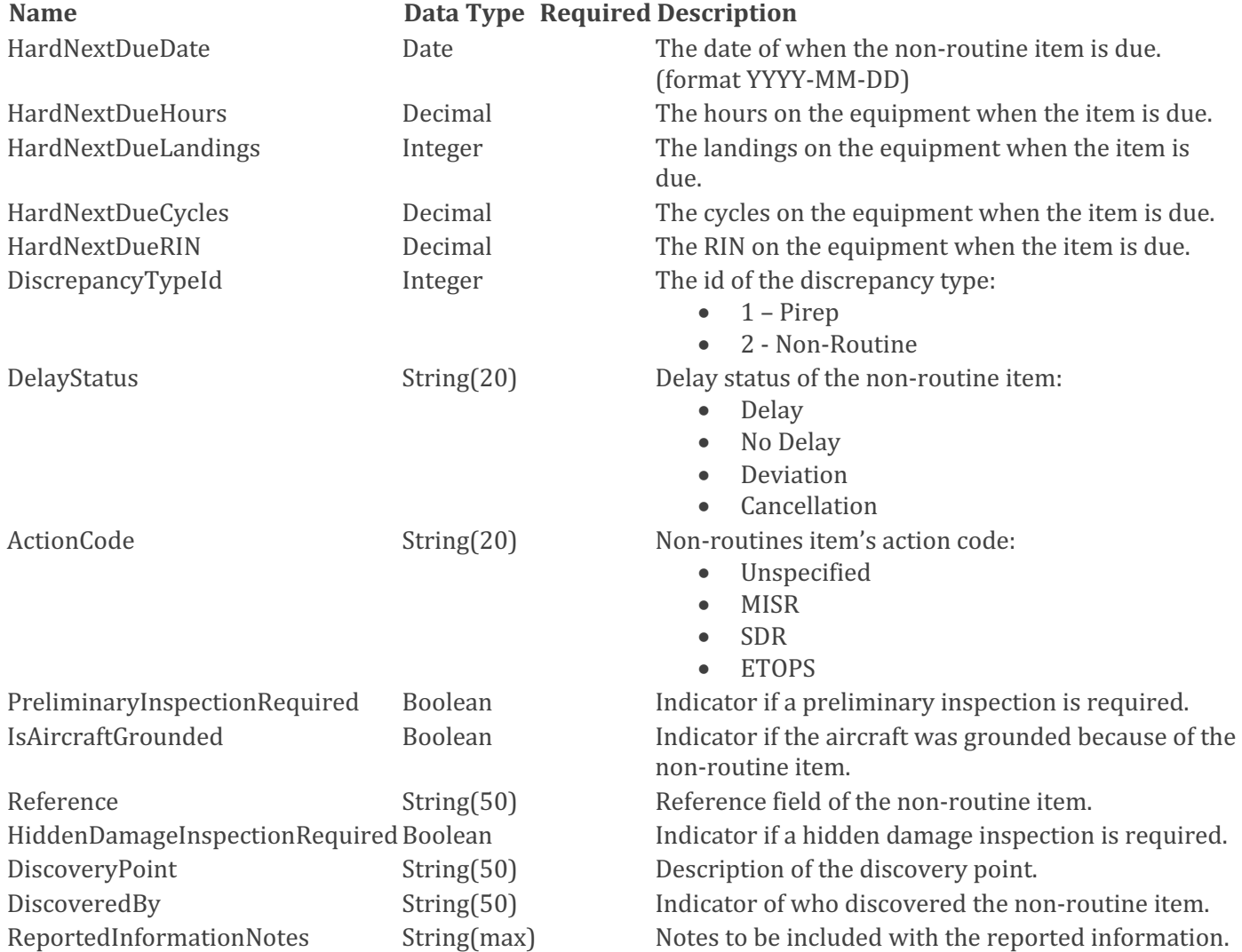

Return Values

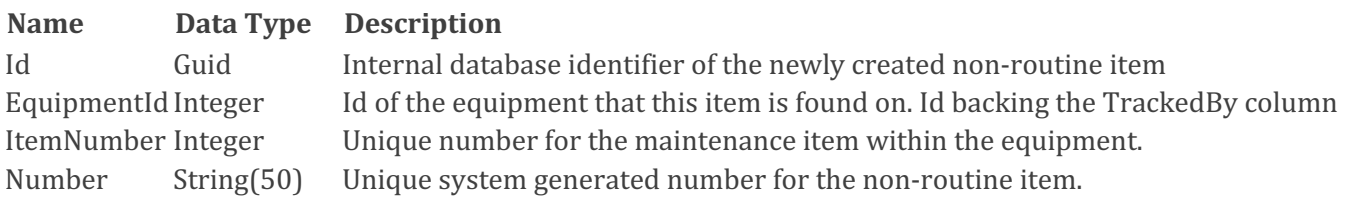

atp

www.atp.com

1-800-747-4560

## Example Request:

```
POST https://api.flightdocs.com/NonRoutineMaintenanceItem/Create HTTP/1.1
Host: api.flightdocs.com
Accept: application/json, text/plain, */*
Content-Type: application/json
Authorization: Bearer {bearer token here}
{
   "RegistrationNumber": "NHOOLI1",
   "EquipmentId": 267,
   "ItemTypeId": 5,
   "Description": "At FL 390 Rad Alt alerted to 800 ft momentarily"
}
```
## Example Response:

```
HTTP/1.1 200 OK
Cache-Control: no-cache
Pragma: no-cache
Content-Type: application/json; charset=utf-8
Expires: -1
Date: Wed, 10 Apr 2019 01:25:26 GMT
Content-Length: 256
{
   "HttpStatusCode": 200,
   "Data": {
     "Id": "9be6df3a-e3a7-427c-87c3-cd686a498502",
     "EquipmentId": 267,
     "ItemNumber": 5209,
     "Number": "20190410012522"
   },
   "Warnings": [],
   "Errors": [],
   "Messages": [],
   "IsSuccess": true,
   "AvailableRecordCount": 0,
   "ErrorMessages": "No Errors Reported"
}
```
Last Updated: 7/3/2019

### 1-800-747-4560 www.atp.com atr<sub>.</sub>